# Link Analysis

Stony Brook University CSE545, Spring 2019

## The Web , circa 1998

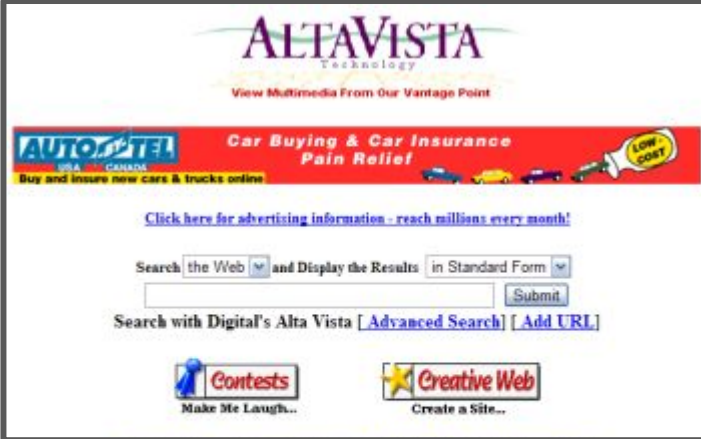

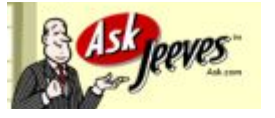

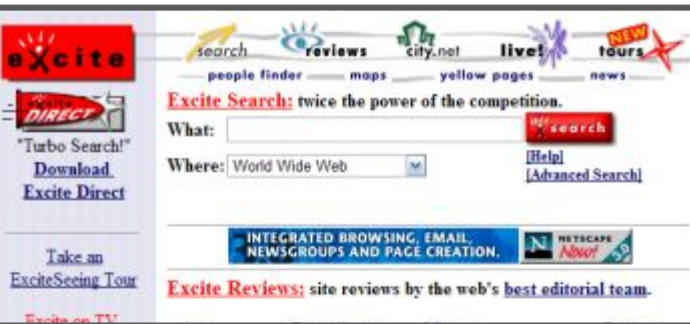

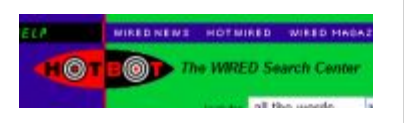

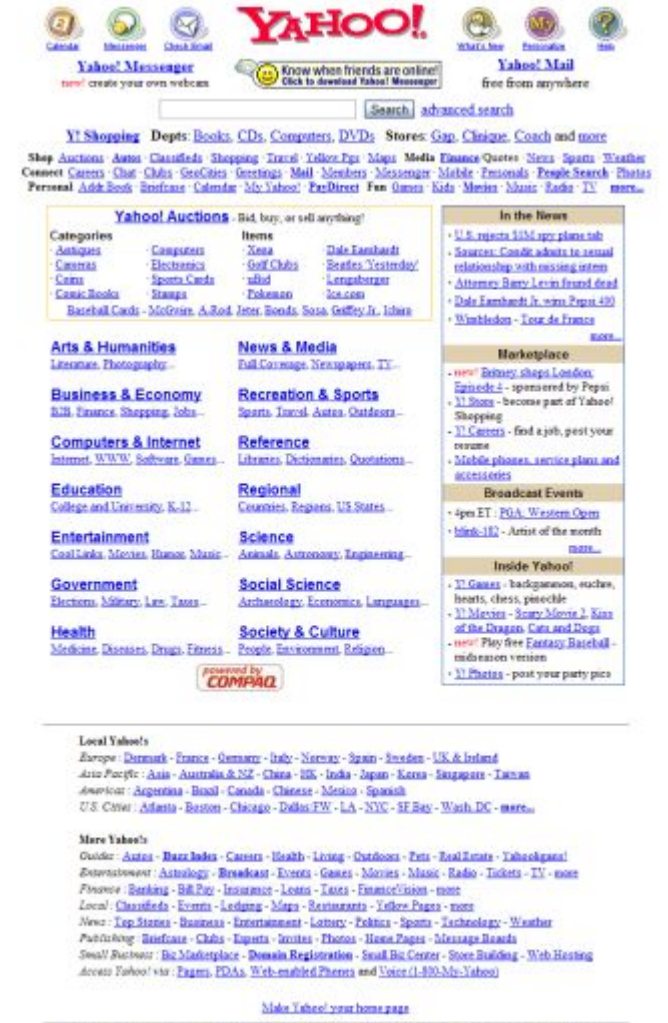

Haw to Suggest a Site - Company Jofo - Copyright Policy - Terms of Service - Contributors - Jobs - Advertising

Copyright @ 2001 Yahoo! Inc. All rights reserved. **Privacy Policy** 

## The Web , circa 1998

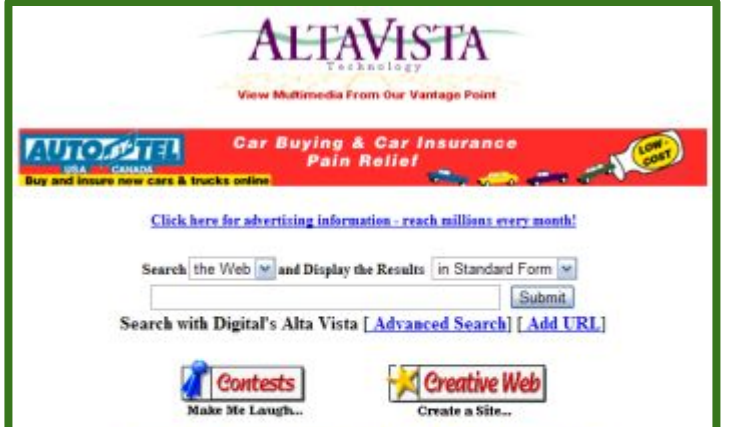

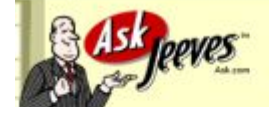

#### Match keywords, language (*information retrieval*) Explore directory

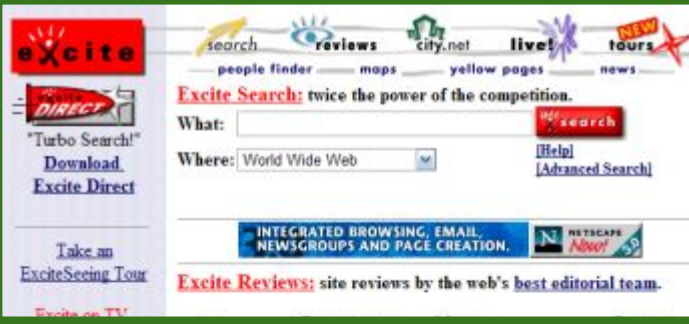

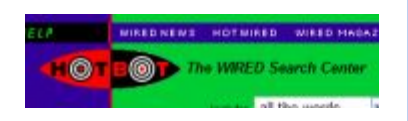

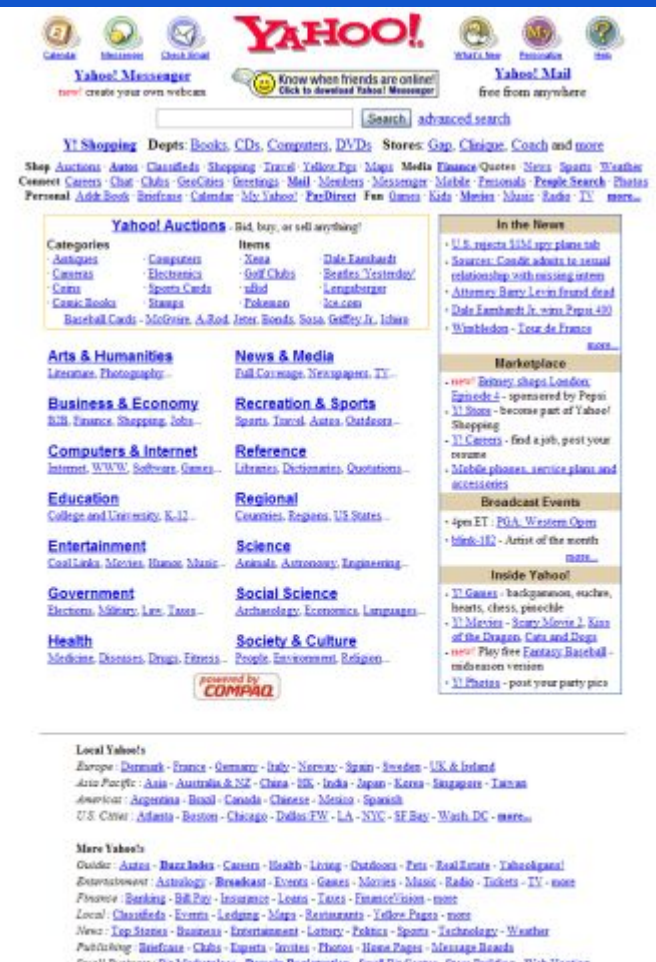

AV : Biz hlametplace - Domain Registration - Small Biz Center - Store Braiding - Web Hasting Access Fashoo! via : Pagers, PDAs, Web-enabled Phenes and Voice (1-800-My-Yahoo)

#### Make Taheo! your home page

Haw to Suggest a Site - Company Jofe - Copyright Policy - Terms of Service - Contellutors - Jobs - Advertising

Copyright @ 2001 Yahoo! Inc. All rights reserved. **Privacy Policy** 

## The Web , circa 1998

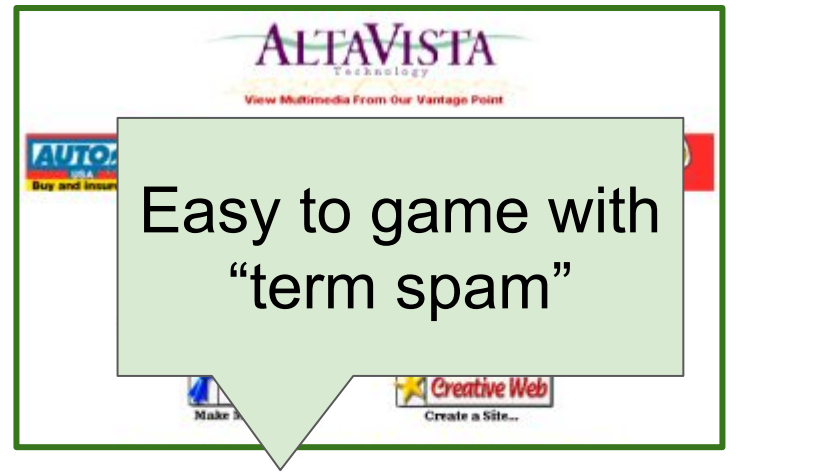

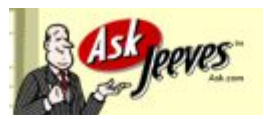

Connect

Ëш

#### Match keywords, language (*information retrieval*) Explore directory

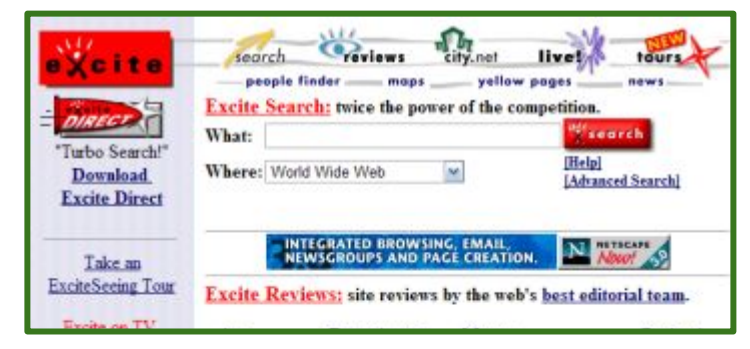

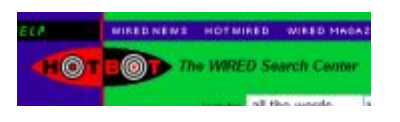

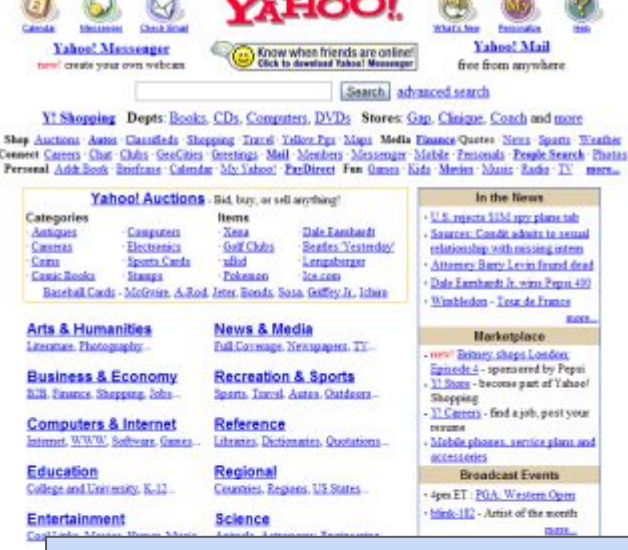

## Time-consuming; Not open-ended

Outder: Autor - Bazz Index - Careers - Health - Living - Outdoors - Pets - Real Estate - Tabackgans! Betweenewer: Astrology - Breadcast - Events - Gancs - Morries - Masic - Radio - Tickets - TV - more Finance : Banking - Bill Pay - Insurance - Loans - Taxes - Finance Vision - more Local: Classifieds - Events - Ledging - Maps - Restaurants - Yellow Pages - more News : Tep Staties - Business - Entertainment - Lottery - Politics - Sports - Technology - Weather Publishing: Briefcase - Clubs - Experts - Invites - Photos - Home Pages - Message Boards Swall Buctwer: Biz Marketplace - Domain Registration - Small Biz Center - Store Building - Web Hasting Access Eschool via : Pagers, PDAs, Web-englised Phenes and Voice (1-800-My-Yahoo)

#### Make Taheo! your home page

Haw to Suggest a Site - Company Jofo - Copyright Policy - Terms of Service - Contributors - Jobs - Advertising

Copyright @ 2001 Yahoo! Inc. All rights reserved. **Privacy Policy** 

## Enter PageRank

#### The Anatomy of a Large-Scale Hypertextual **Web Search Engine**

Sergey Brin and Lawrence Page

**Computer Science Department,** Stanford University, Stanford, CA 94305, USA sergey@cs.stanford.edu and page@cs.stanford.edu

#### **Abstract**

In this paper, we present Google, a prototype of a large-scale search engine which makes heavy

use of the structure and produce much 1 text and hyperlink of

#### The PageRank Citation Ranking: Bringing Order to the Web

January 29, 1998

**...**

#### Abstract

The importance of a Web page is an inherently subjective matter, which depends on the readers interests, knowledge and attitudes. But there is still much that can be said objectively ਾ ਨਾ ਕਾ ਸਾਹਿਬ ਦੀ ਸ਼ਾਹ ਕਰਦਾ ਦੀ ਸ਼ਾਹ ਦੀ ਸ਼ਾਹ ਦੀ ਸ਼ਾਹ ਦੀ ਸ਼ਾਹ ਦੀ ਸ਼ਾਹ ਦੀ ਸ਼ਾਹ ਦੀ ਸ਼ਾਹ ਦੀ ਸ਼ਾਹ ਦੀ ਸ਼ਾਹ ਦੀ ਸ਼ਾਹ ਦੀ

Key Idea: Consider the citations of the website.

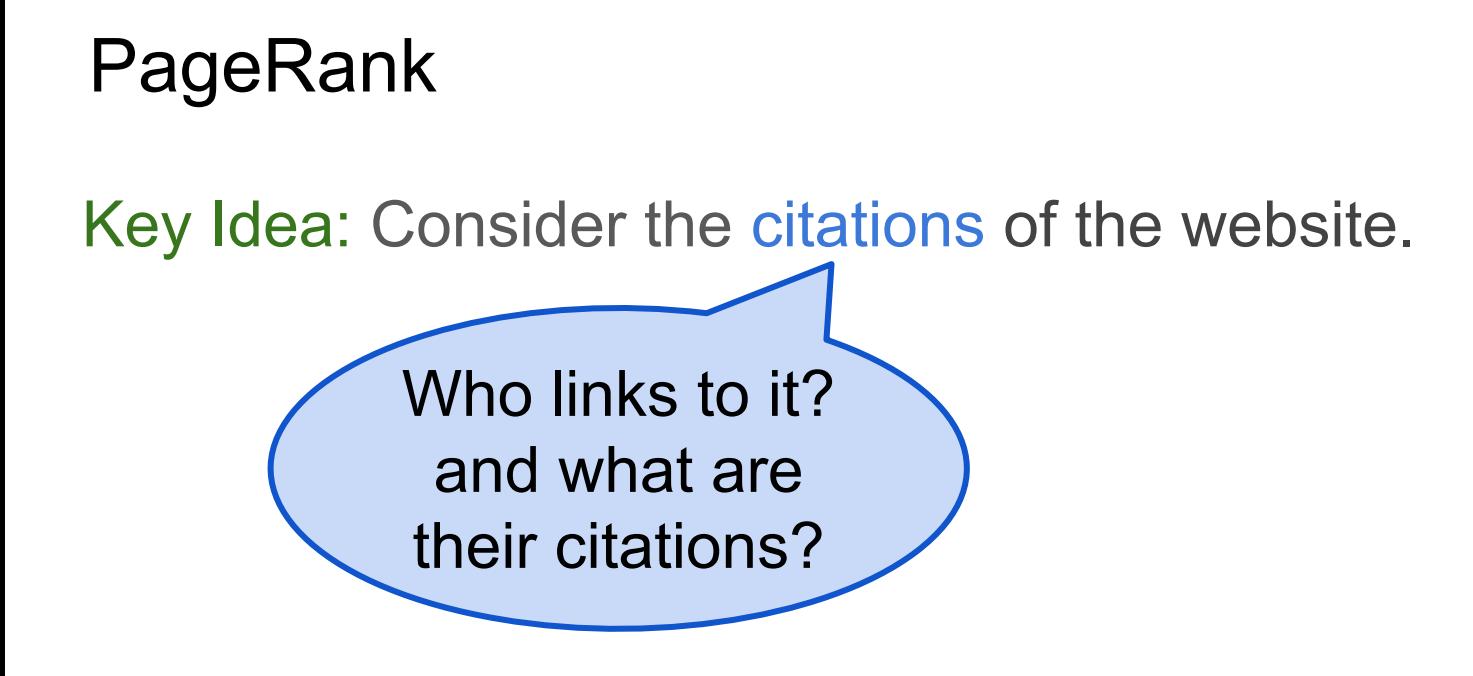

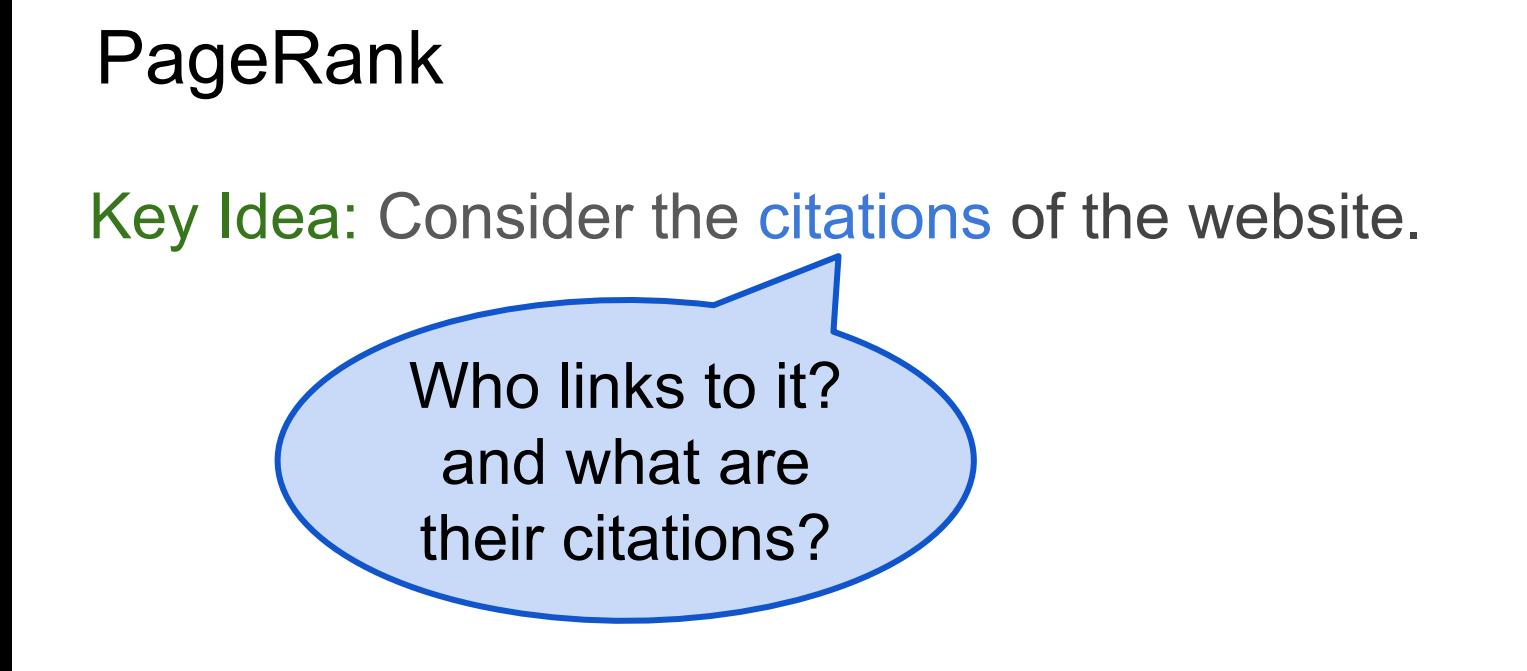

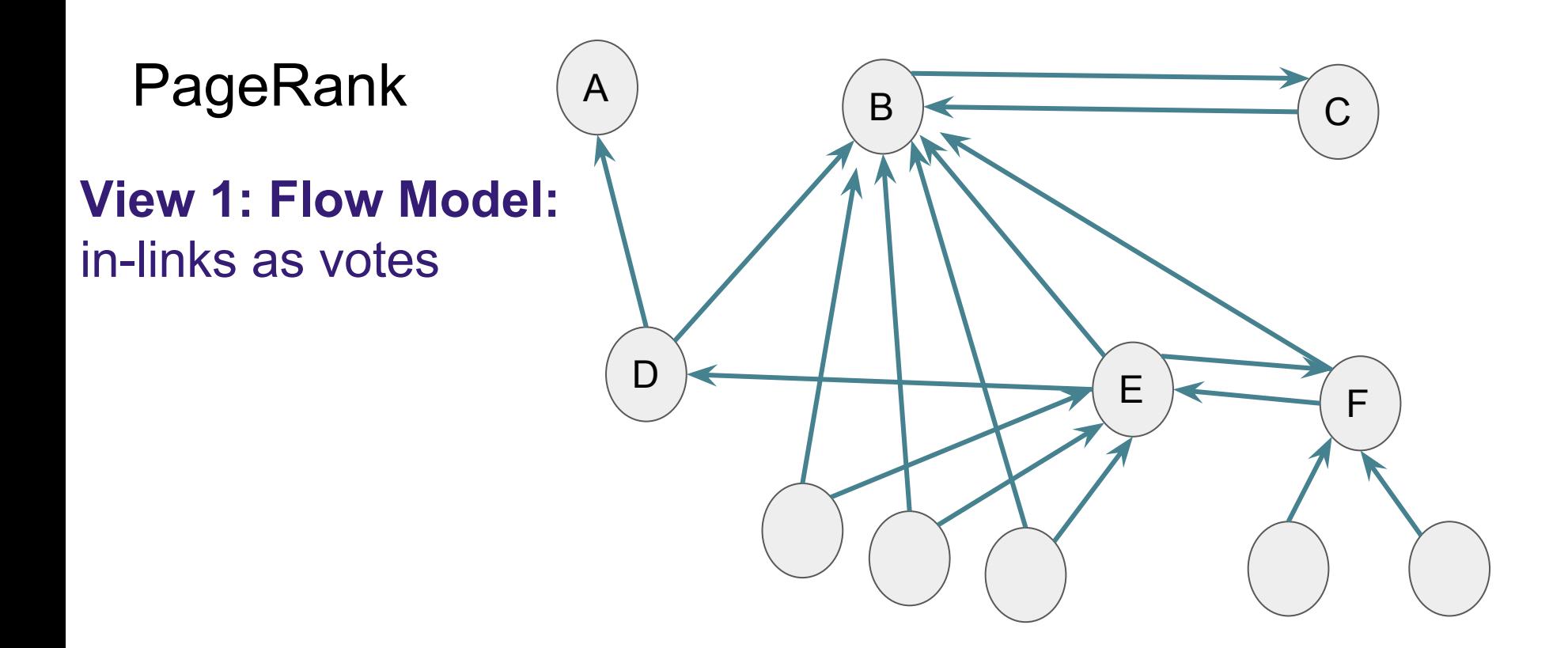

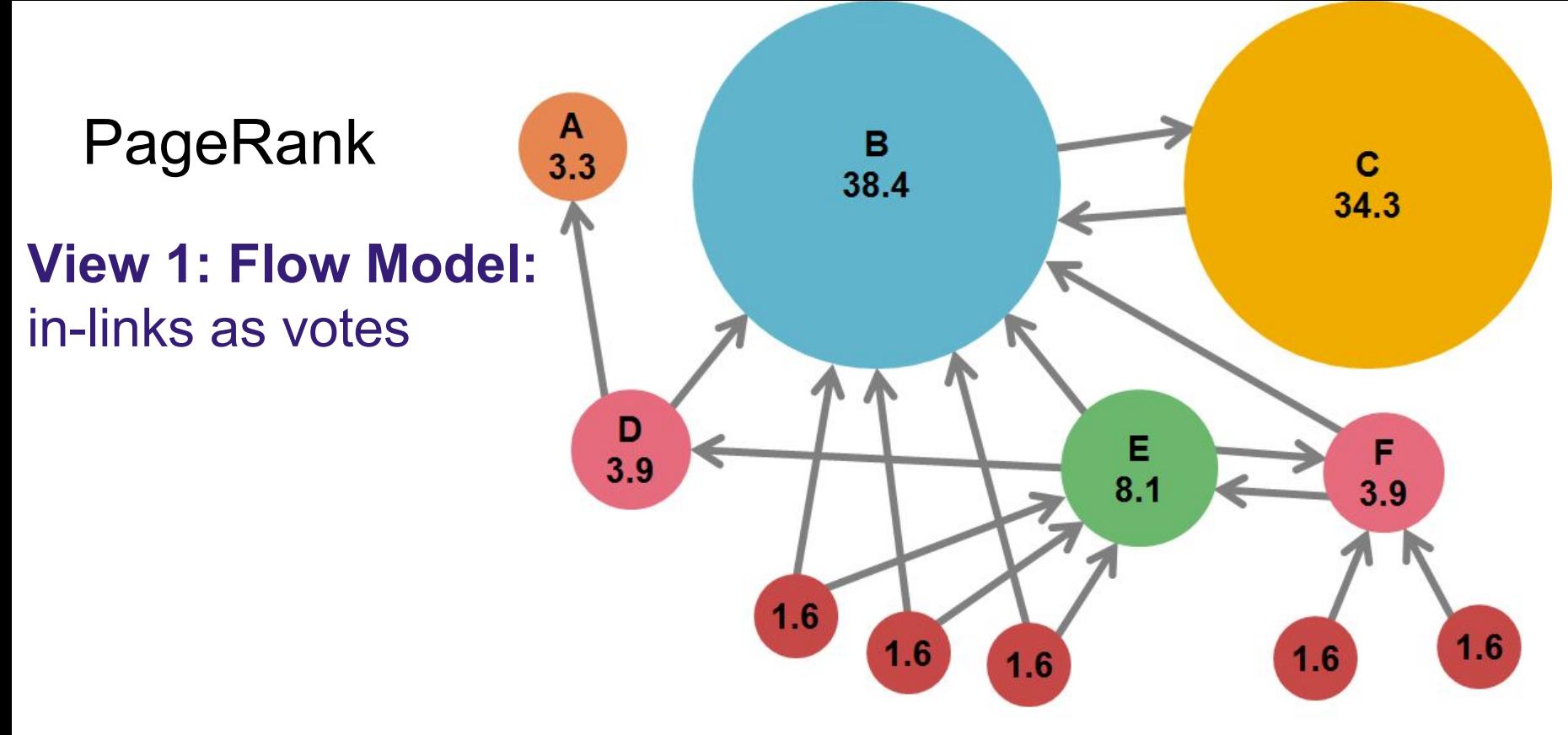

J. Leskovec, A. Rajaraman, J. Ullman: Mining of Massive Datasets, http://www.mmds.org

#### **Innovation 1: What pages would a "random Web surfer" end up at?**

**View 1: Flow Model:**

in-links (citations) as votes

but, citations from important pages should count more.

=> Use recursion to figure out if each page is important.

**Innovation 1: What pages would a "random Web surfer" end up at?**

**View 1: Flow Model:**

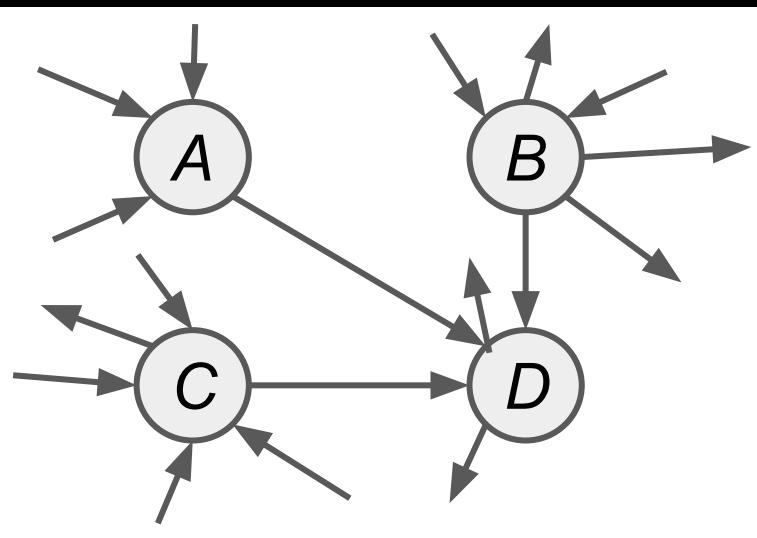

### **How to compute?**

Each page (*j*) has an importance (i.e. rank, *r j* )  $vote_j = \frac{r_j}{n_j}$ (*nj* is |out-links|)  $vote_i$  $r_j =$  $i \in inLinks(j)$ 

**View 1: Flow Model:**

$$
\frac{1}{\sqrt{2}} \int_{r_c/2}^{r_f/2} \sqrt{\frac{B}{D}} \int_{r_b = r_a/1 + r_b/4 + r_c/2}^{r_f/4 + r_c/2}
$$

#### **How to compute?**

Each page (*j*) has an importance (i.e. rank, *r j* )  $\begin{aligned} vote_j &= \frac{r_j}{n_j} \ r_j &= \sum \quad vote_i \end{aligned}$ (*nj* is |out-links|)  $i \in inLinks(j)$ 

**View 1: Flow Model:**

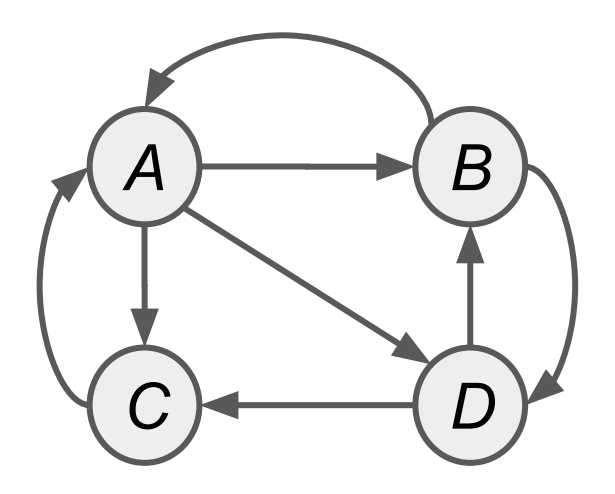

#### **How to compute?**

Each page (*j*) has an importance (i.e. rank, *r j* )  $vote_j = \frac{r_j}{n_j}$ (*nj* is |out-links|)  $vote_i$  $r_j =$  $i \in inLinks(j)$ 

**View 1: Flow Model:**

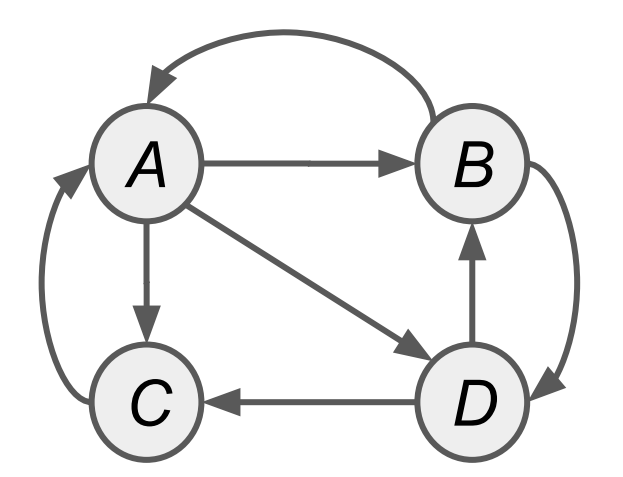

A System of Equations:

 $r_A = \frac{r_B}{2} + \frac{r_C}{1}$ 

## **How to compute?**

Each page (*j*) has an importance (i.e. rank, *r j* )  $\begin{aligned} vote_j &= \frac{r_j}{n_j} \end{aligned}$ (*nj* is |out-links|)  $r_j = \sum$  $vote_i$  $i \in inLinks(j)$ 

**View 1: Flow Model:**

*A B C D*

A System of Equations:

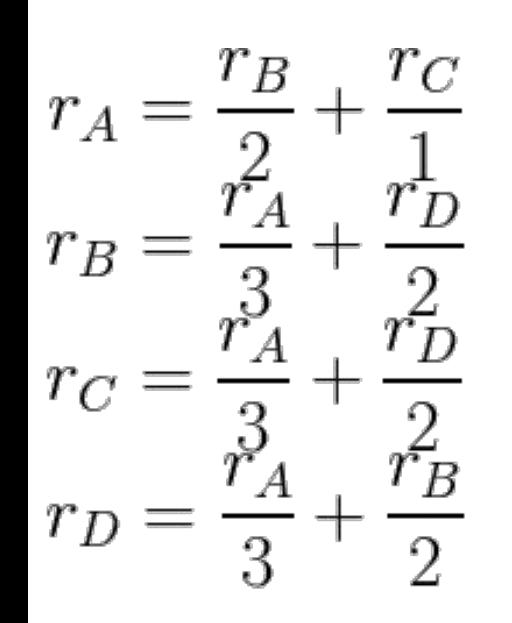

## **How to compute?**

Each page (*j*) has an importance (i.e. rank, *r j* )  $\begin{aligned} vote_j = \frac{r_j}{n_j} \end{aligned}$ (*nj* is |out-links|)  $r_j =$  $vote_i$  $i \in inLinks(j)$ 

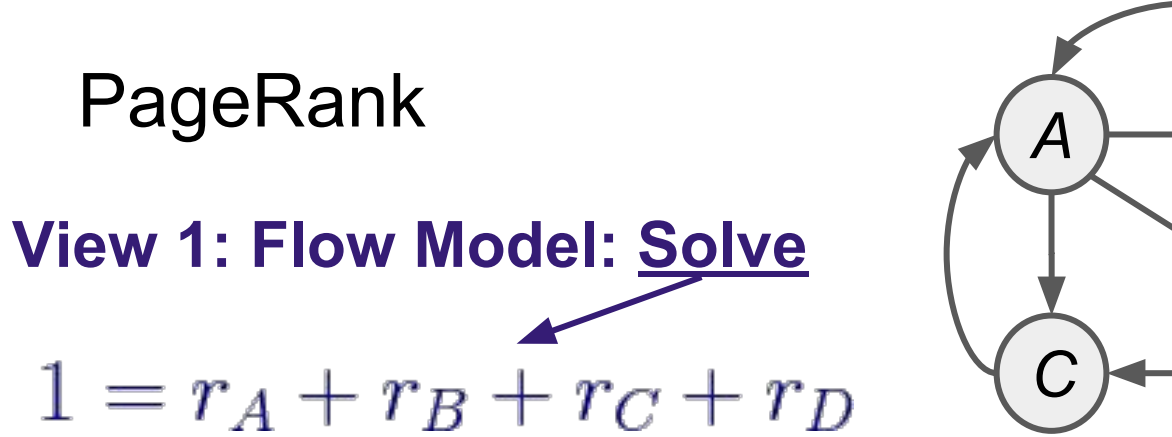

**How to compute?**

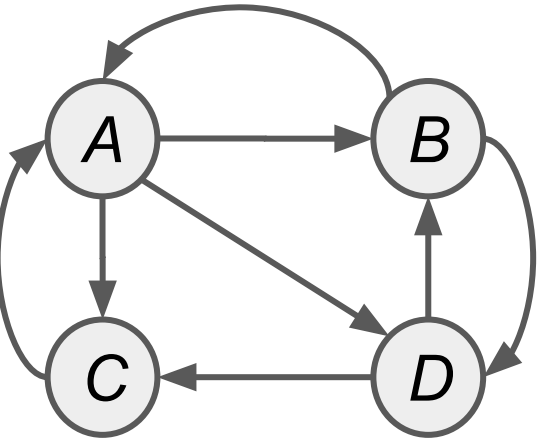

$$
r_A = \frac{r_B}{2} + \frac{r_C}{1}
$$

$$
r_B = \frac{r_A}{3} + \frac{r_D}{2}
$$

$$
r_C = \frac{r_A}{3} + \frac{r_D}{2}
$$

$$
r_D = \frac{r_A}{3} + \frac{r_B}{2}
$$

Each page (*j*) has an importance (i.e. rank, *r j* )  $vote_j = \frac{r_j}{n_j}$ (*nj* is |out-links|)  $r_j = \sum$  $vote_i$  $i \in inLinks(j)$ 

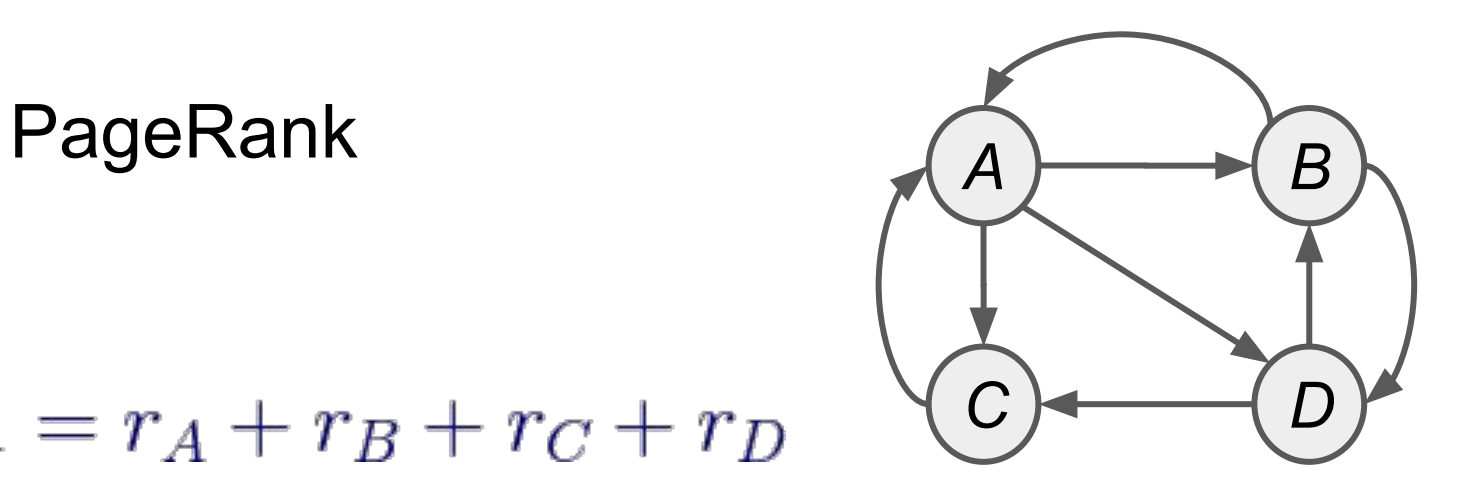

$$
1 = r_A + r_B + r_C + r_D
$$

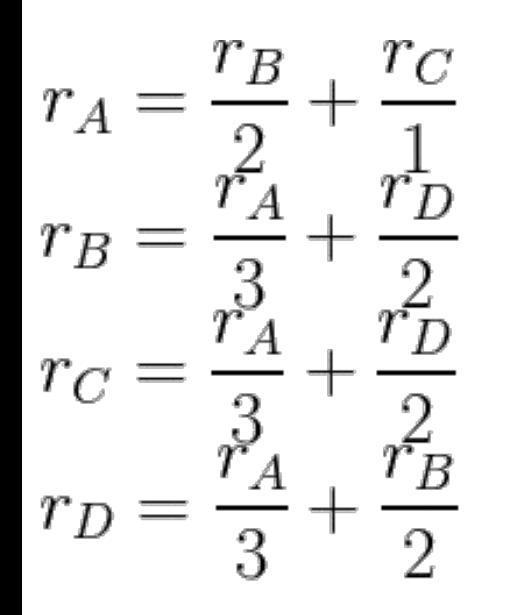

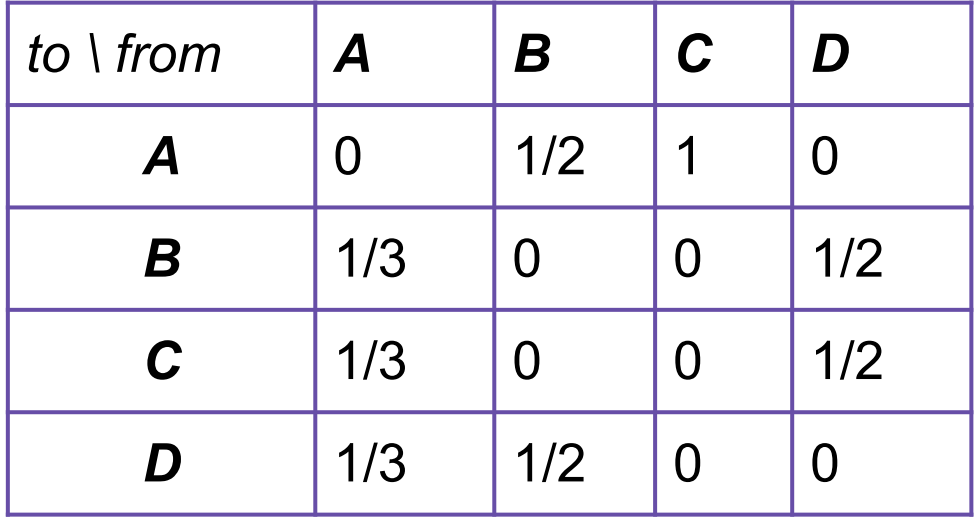

## **View 2: Matrix Formulation A B**

$$
1 = r_A + r_B + r_C + r_D
$$

$$
r_A = \frac{r_B}{2} + \frac{r_C}{1}
$$

$$
r_B = \frac{r_A}{3} + \frac{r_D}{2}
$$

$$
r_C = \frac{r_A}{3} + \frac{r_D}{2}
$$

$$
r_D = \frac{r_A}{3} + \frac{r_B}{2}
$$

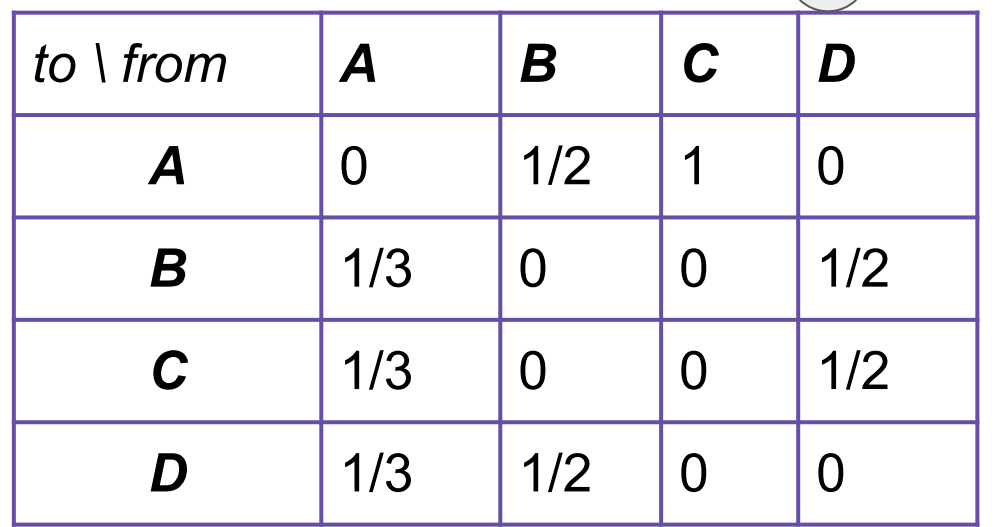

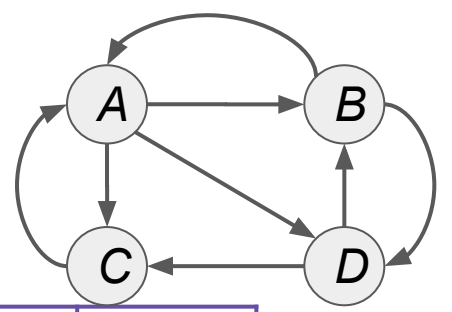

# **View 2: Matrix Formulation**

 $1 = r_A + r_B + r_C + r_D$ 

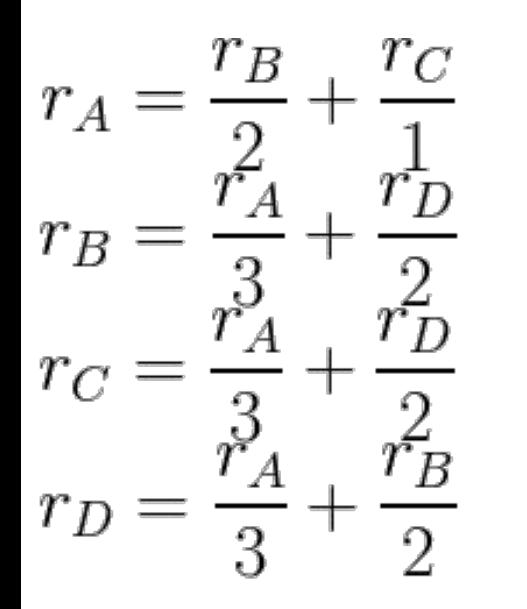

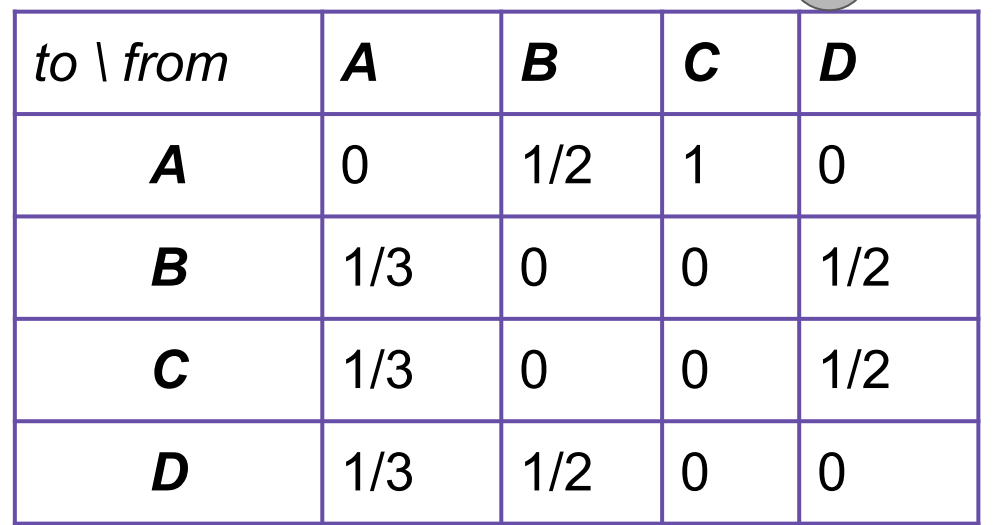

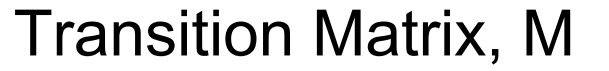

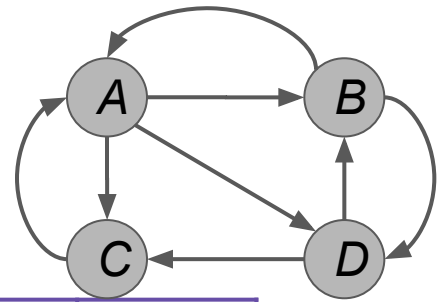

**Innovation: What pages would a "random Web surfer" end up at?** To Start, all are equally likely at ¼

# **View 2: Matrix Formulation**

 $1 = r_A + r_B + r_C + r_D$ 

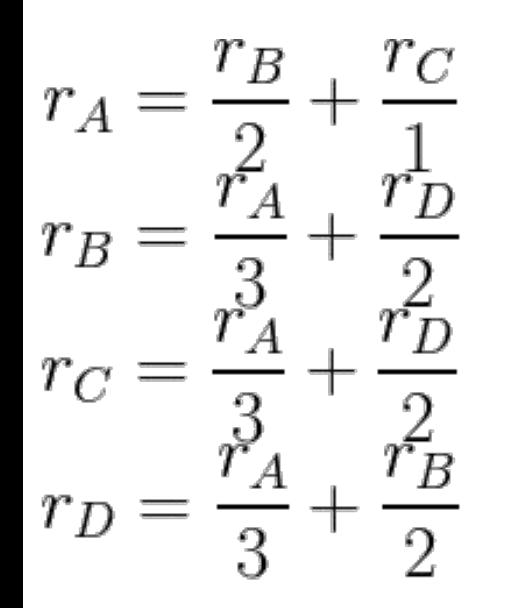

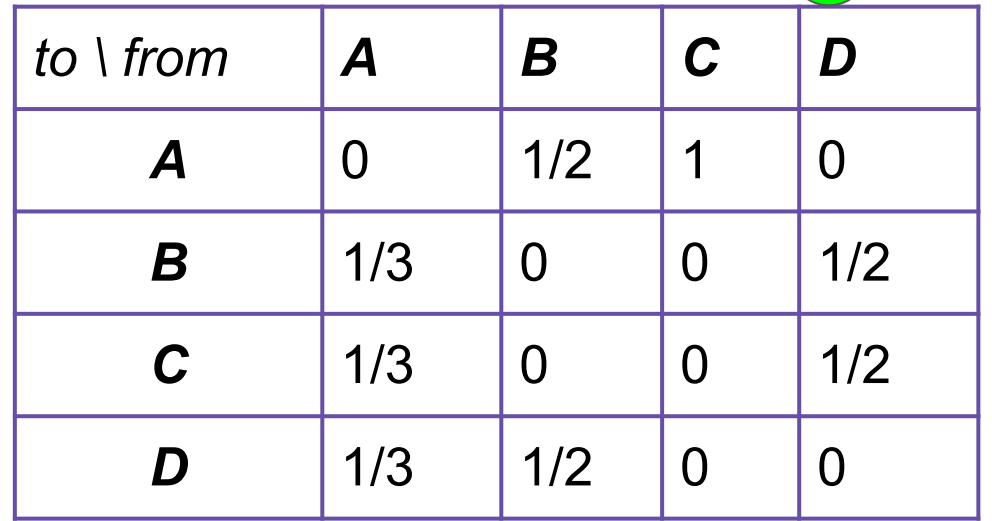

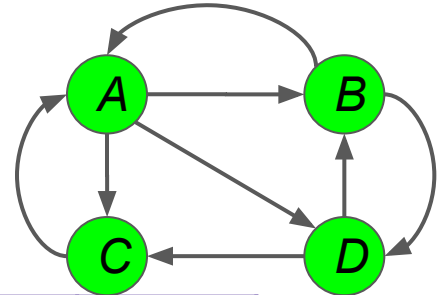

**Innovation: What pages would a "random Web surfer" end up at?** To Start, all are equally likely at ¼: ends up at D

# **View 2: Matrix Formulation**

 $1 = r_A + r_B + r_C + r_D$ 

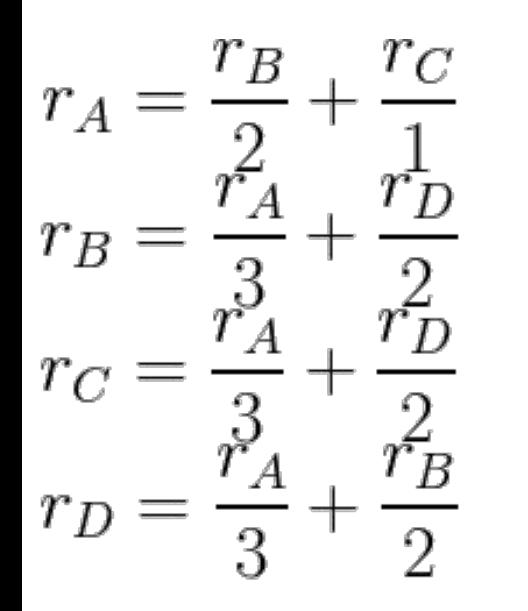

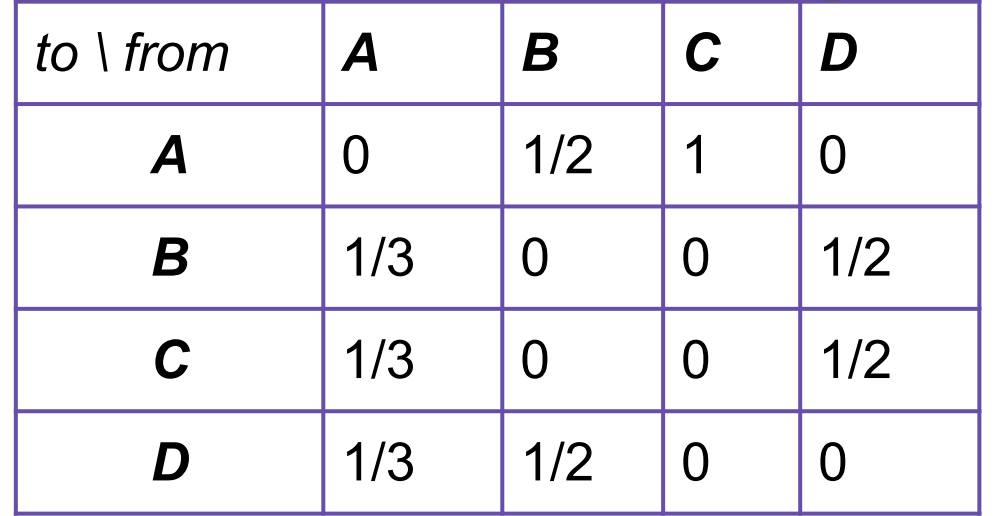

*A B*

*C D*

**Innovation: What pages would a "random Web surfer" end up at?** To Start, all are equally likely at ¼: ends up at D C and B are then equally likely:  $\text{-}$ >D->B=¼\*½;  $\text{-}$ >D->C=¼\*½

## **View 2: Matrix Formulation**

 $1 = r_A + r_B + r_C + r_D$ 

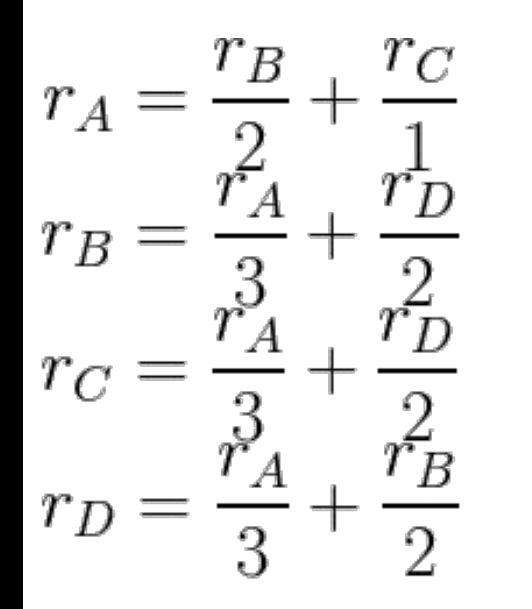

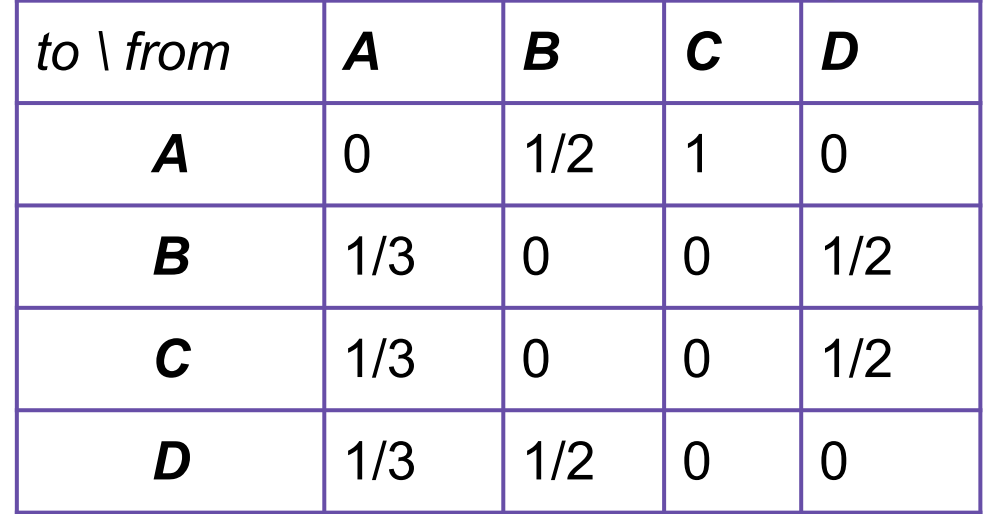

*A B*

*C D*

**Innovation: What pages would a "random Web surfer" end up at?** To Start, all are equally likely at ¼: ends up at D C and B are then equally likely:  $\text{-}$ >D->B=¼\*½;  $\text{-}$ >D->C=¼\*½ Ends up at C: then A is only option:  $\text{-}$ >D->C->A  $\neq$   $\frac{74*7*1}{4*2*1}$ 

## **View 2: Matrix Formulation**

$$
1 = r_A + r_B + r_C + r_D
$$

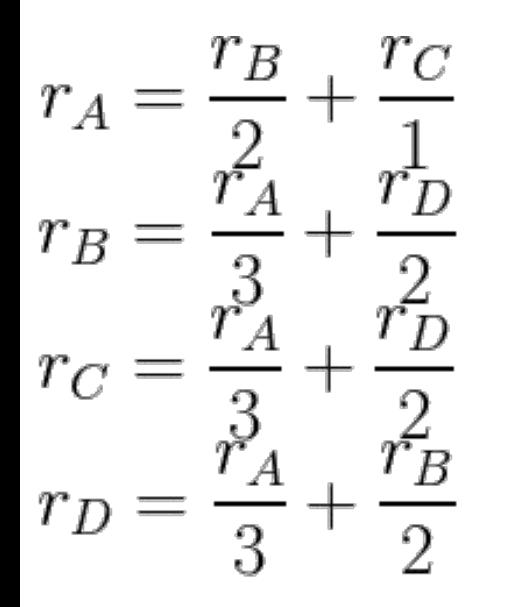

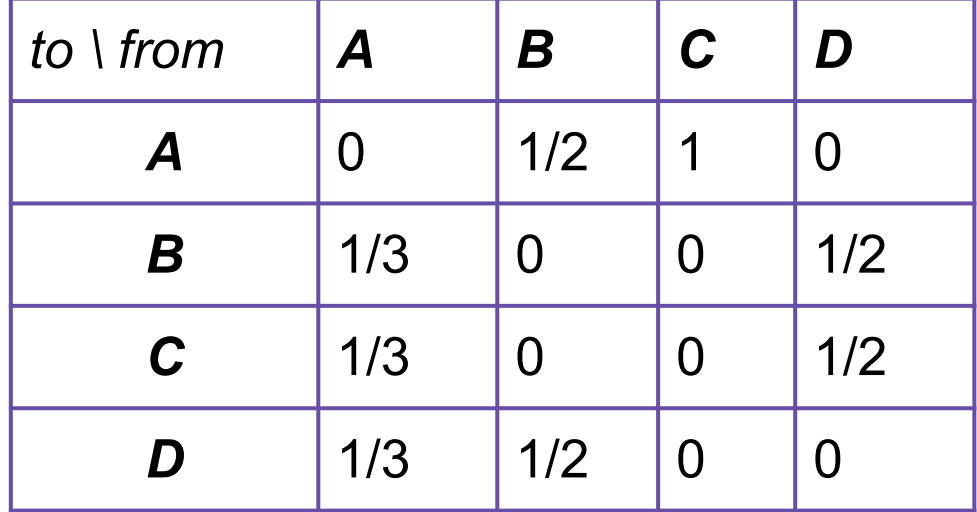

*A B*

*C D*

## **View 2: Matrix Formulation**  $1 = r_A + r_B + r_C + r_D$

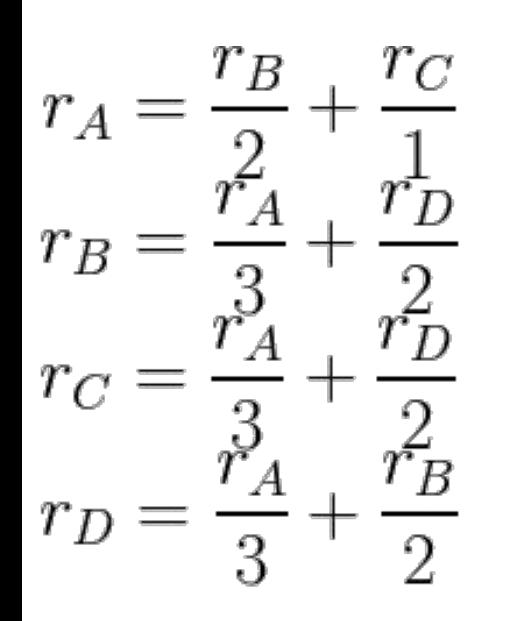

...

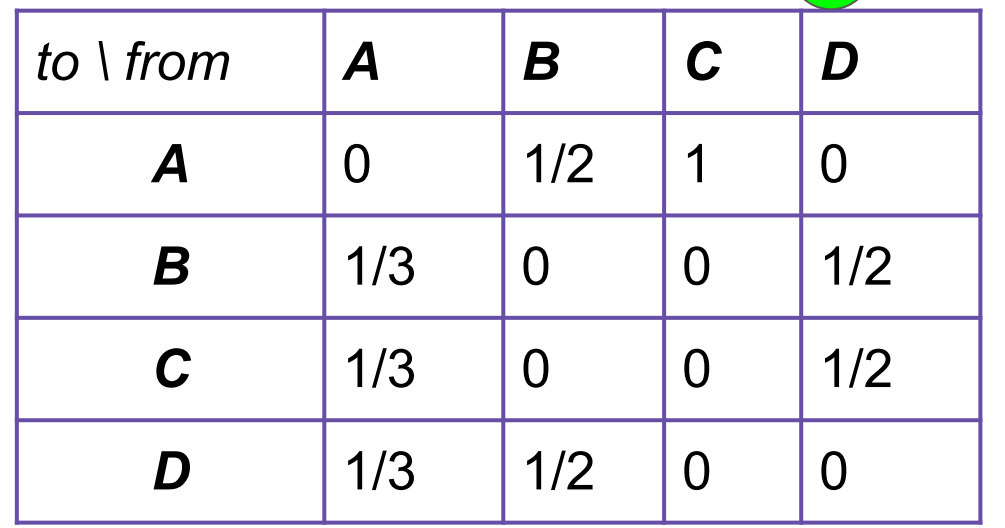

*A B*

*C D*

## **View 2: Matrix Formulation**  $1 = r_A + r_B + r_C + r_D$

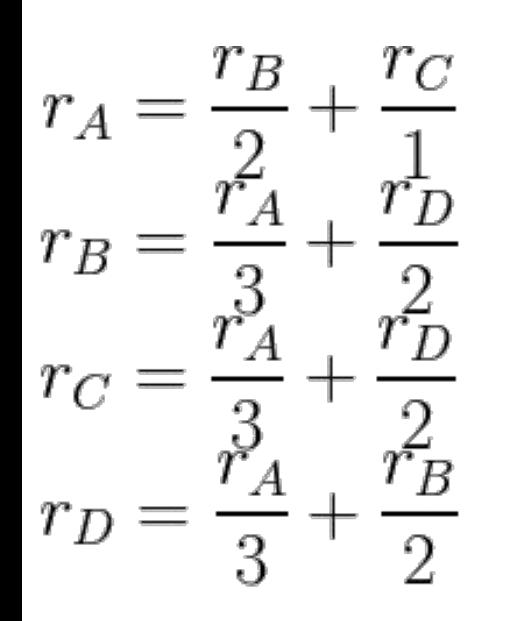

...

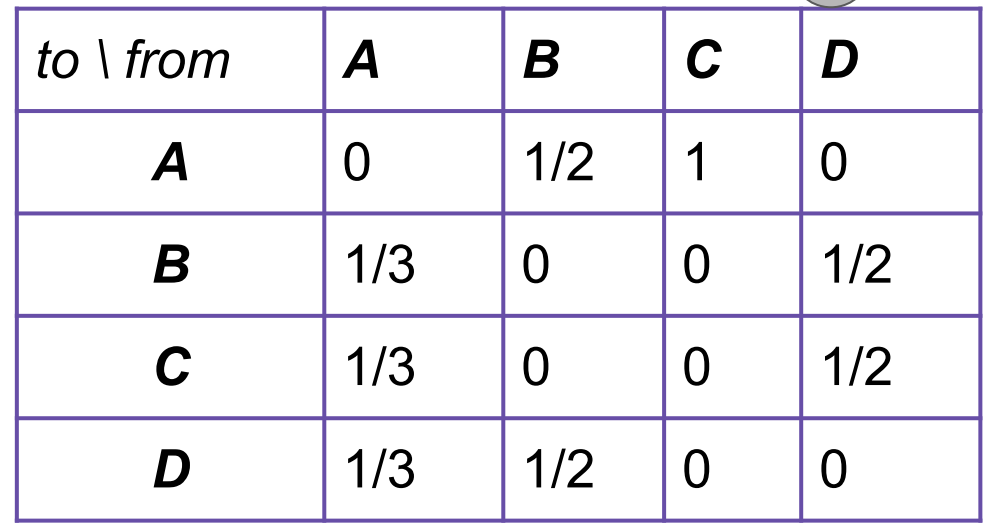

*A B*

*C*  $\rightarrow$  *D* 

## **View 2: Matrix Formulation**  $1 = r_A + r_B + r_C + r_D$

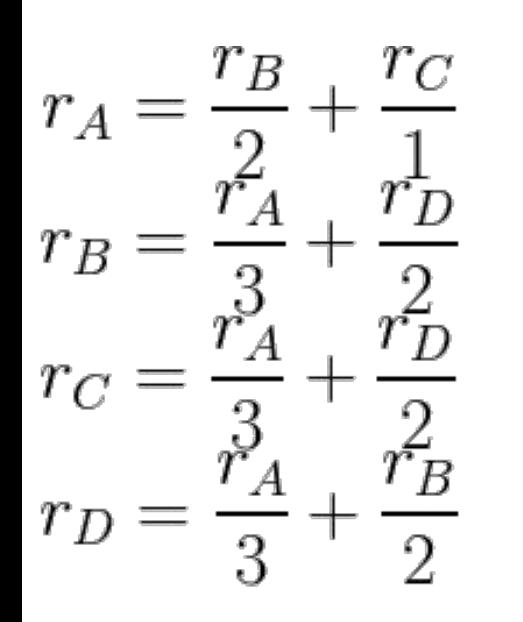

...

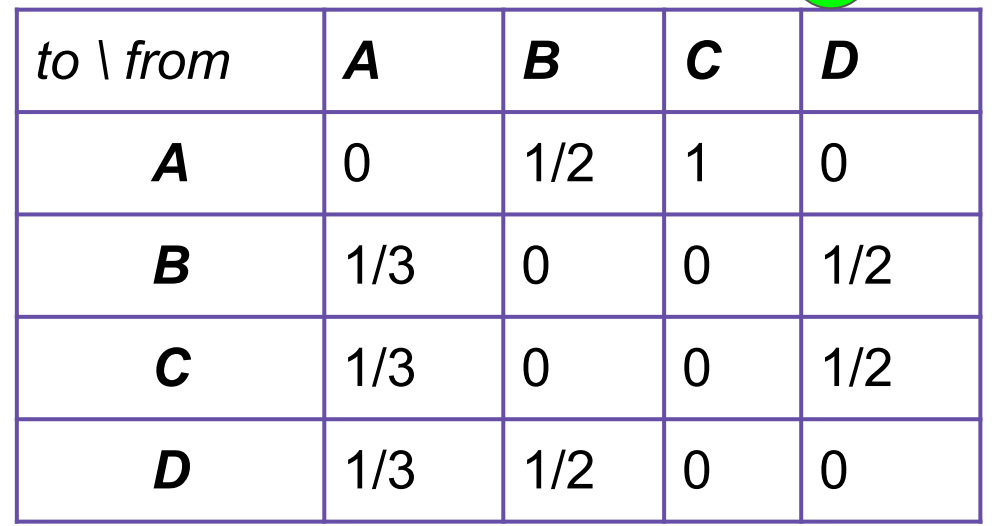

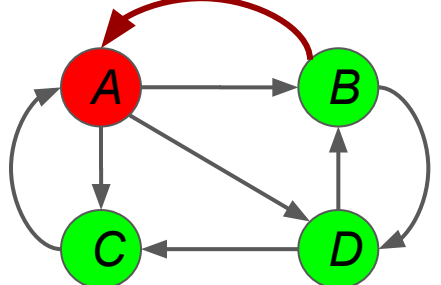

**Innovation: What pages would a "random Web surfer" end up at?** To start: N=4 nodes, so *r =* [¼, ¼, ¼, ¼,]

## **View 2: Matrix Formulation**

 $1 = r_A + r_B + r_C + r_D$ 

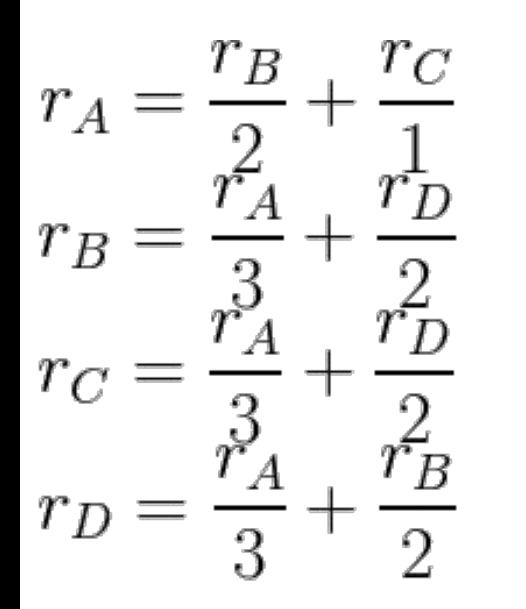

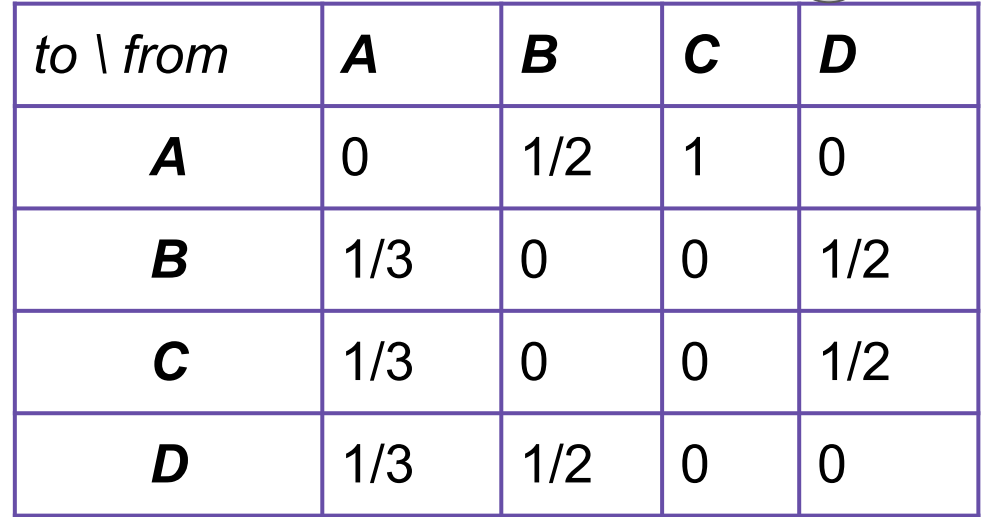

*A B*

*C*  $\rightarrow$  *D* 

**Innovation: What pages would a "random Web surfer" end up at?** To start: N=4 nodes, so *r =* [¼, ¼, ¼, ¼,] after 1st iteration: *M·r =* [3/8, 5/24, 5/24, 5/24]*A B* **View 2: Matrix Formulation**  $1 = r_A + r_B + r_C + r_D$ *C*  $\rightarrow$  *D*  $\begin{array}{l} r_A = \frac{r_B}{2} + \frac{r_C}{1} \\ r_B = \frac{r_A}{3} + \frac{r_D}{2} \\ r_C = \frac{r_A}{3} + \frac{r_D}{2} \\ r_D = \frac{r_A}{3} + \frac{r_B}{2} \end{array}$ *to* \ *from* **A B C D** *A* | 0 | 1/2 | 1 | 0 *B* | 1/3 | 0 | 0 | 1/2  $C = \begin{bmatrix} 1/3 & 0 & 0 \end{bmatrix}$   $\begin{bmatrix} 0 & 1/2 \end{bmatrix}$  $D$  | 1/3 | 1/2 | 0 | 0 Transition Matrix, M

## **Innovation: What pages would a "random Web surfer" end up at?** To start: N=4 nodes, so *r =* [¼, ¼, ¼, ¼,] after 1st iteration: *M·r =* [3/8, 5/24, 5/24, 5/24] after 2nd iteration:  $M(M \cdot r) = M^2 \cdot r = [15/48, 11/48, ...]$ *A B* **View 2: Matrix Formulation**  $1 = r_A + r_B + r_C + r_D$ *C*  $\rightarrow$  *D*  $\begin{array}{l} r_A = \frac{r_B}{2} + \frac{r_C}{1} \\ r_B = \frac{r_A}{3} + \frac{r_D}{2} \\ r_C = \frac{r_A}{3} + \frac{r_D}{2} \\ r_D = \frac{r_A}{3} + \frac{r_B}{2} \end{array}$ *to* \ *from* **A B C D** *A* | 0 | 1/2 | 1 | 0 *B* | 1/3 | 0 | 0 | 1/2  $C = \begin{bmatrix} 1/3 & 0 & 0 \end{bmatrix}$   $\begin{bmatrix} 0 & 1/2 \end{bmatrix}$  $D$  | 1/3 | 1/2 | 0 | 0

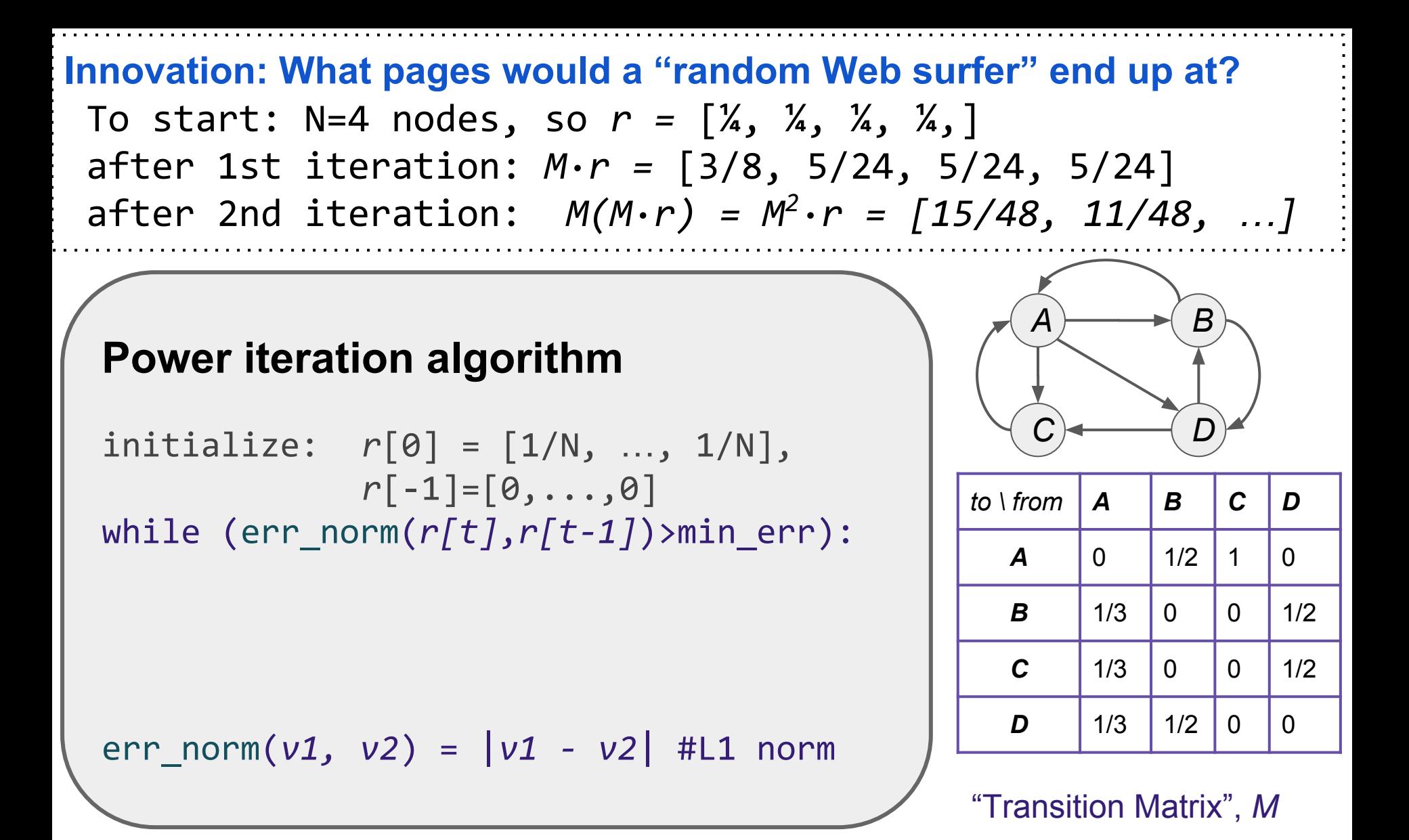

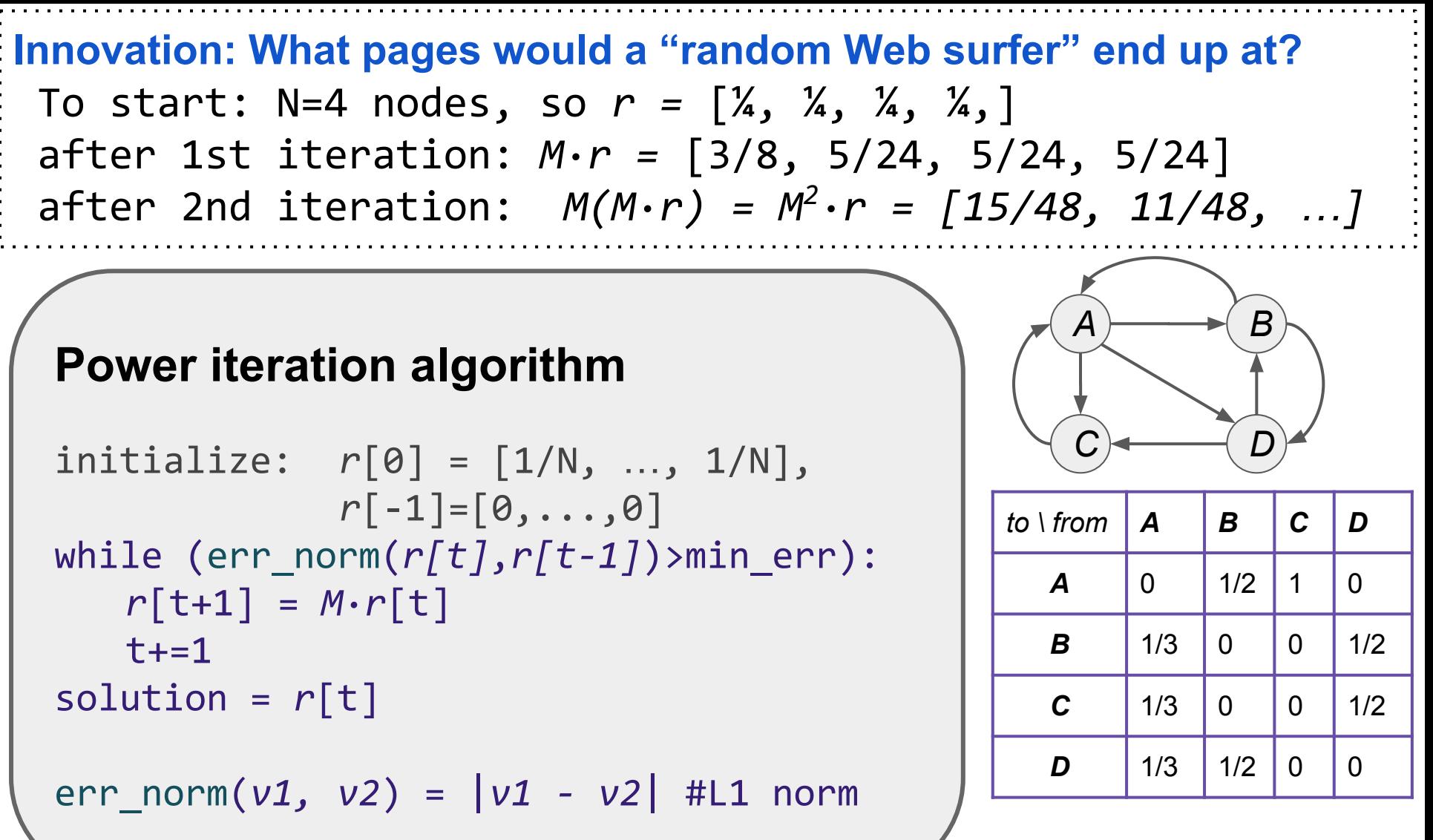

As err norm gets smaller we are moving toward:  $r = M \cdot r$ 

### **View 3: Eigenvectors:**

### **Power iteration algorithm**

initialize: 
$$
r[0] = [1/N, ..., 1/N],
$$

\n
$$
r[-1] = [0, ..., 0]
$$
\nwhile (err-norm( $r[t], r[t-1])$ ) $min_error$ ):

\n
$$
r[t+1] = M \cdot r[t]
$$
\ntr+=1

\nsolution =  $r[t]$ 

\nerr-norm( $v1, v2$ ) =  $|v1 - v2|$  #L1 norm

As err norm gets smaller we are moving toward:  $r = M \cdot r$ 

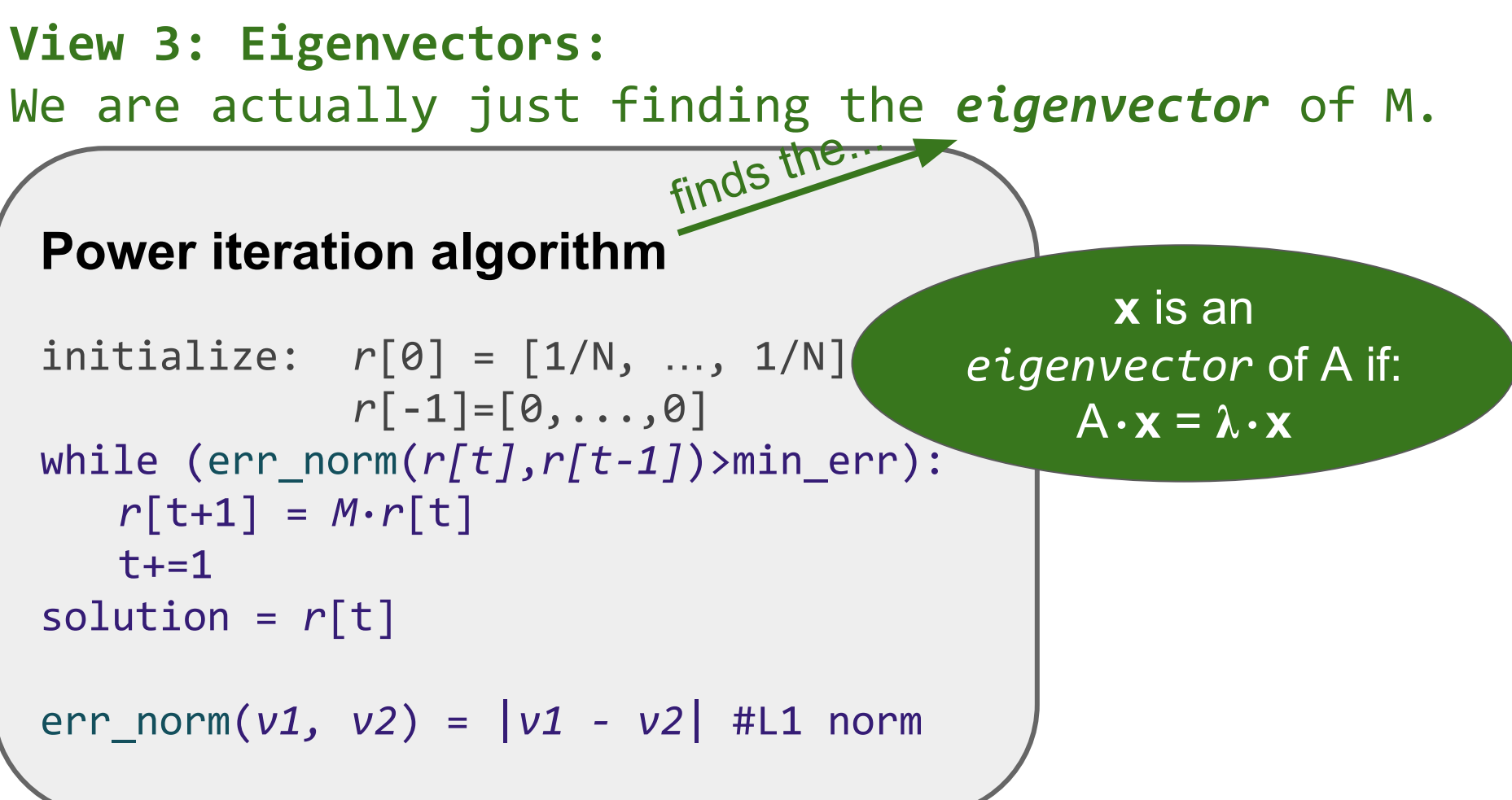

As err norm gets smaller we are moving toward:  $r = M \cdot r$ 

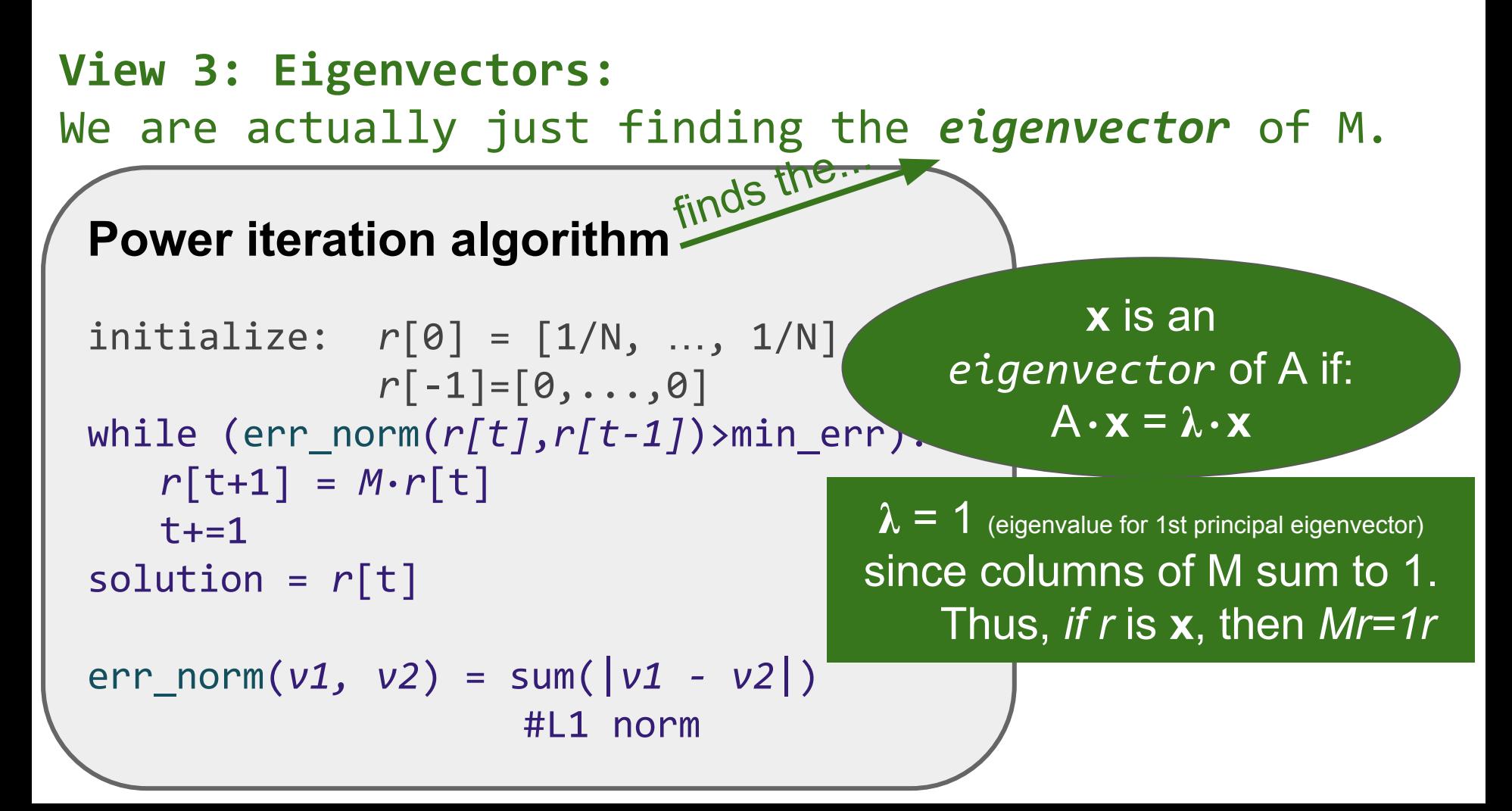

#### **View 4: Markov Process**

Where is surfer at time  $t+1$ ?  $p(t+1) = M \cdot p(t)$ 

## Suppose: p(t+1) = p(t), then p(t) is a *stationary distribution* of a *random walk*.

Thus, r is a stationary distribution. Probability of being at given node.

#### **View 4: Markov Process**

Where is surfer at time  $t+1$ ?  $p(t+1) = M \cdot p(t)$ 

## Suppose: p(t+1) = p(t), then p(t) is a *stationary distribution* of a *random walk*.

Thus, r is a stationary distribution. Probability of being at given node.

## **aka 1st order Markov Process**

- Rich probabilistic theory. One finding:
	- Stationary distributions have a unique distribution if:
		- No *"dead-ends"*: a node can't propagate its rank
		- No "spider traps": set of nodes with no way out.

#### **View 4: Markov Process - Problems for vanilla PI**

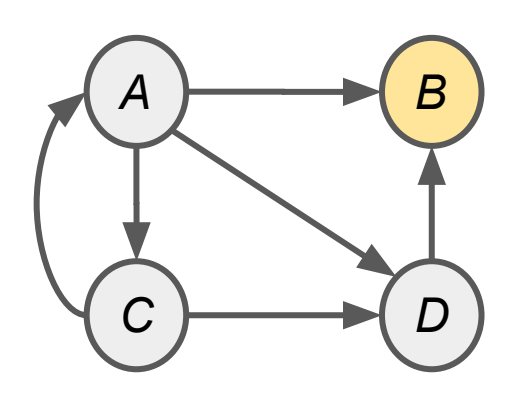

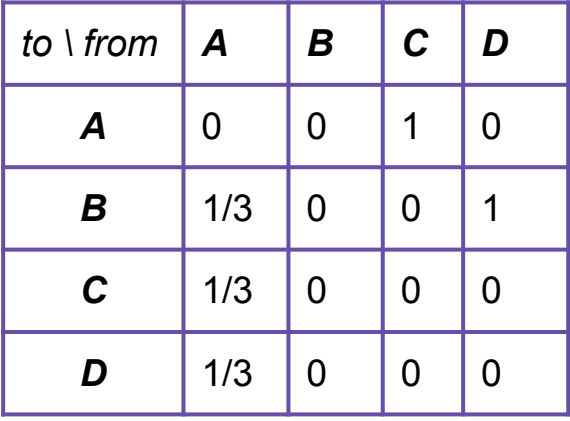

What would *r* converge to?

### **aka 1st order Markov Process**

- Rich probabilistic theory. One finding:
	- Stationary distributions have a unique distribution if:
		- No *"dead-ends"*: a node can't propagate its rank
		- No *"spider traps"*: set of nodes with no way out.

#### **View 4: Markov Process - Problems for vanilla PI**

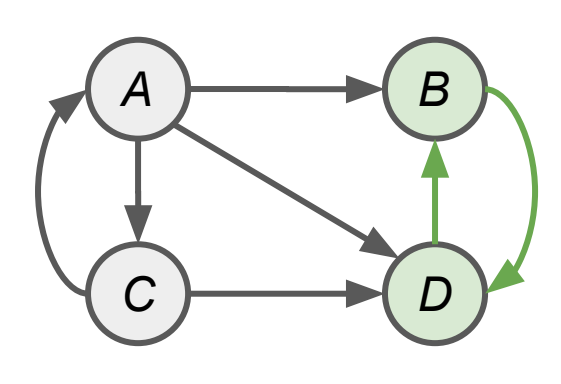

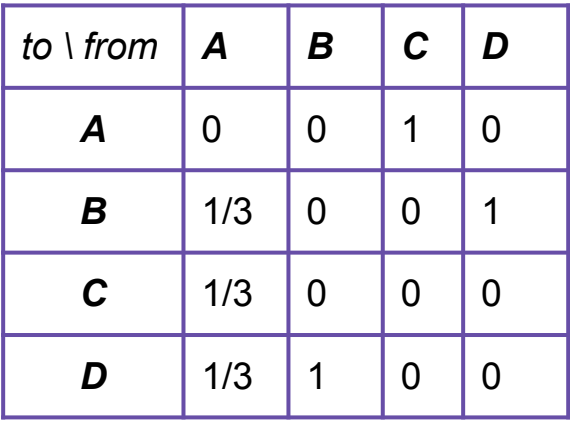

What would *r* converge to?

### **aka 1st order Markov Process**

- Rich probabilistic theory. One finding:
	- Stationary distributions have a unique distribution if:
		- No *"dead-ends"*: a node can't propagate its rank
		- No "*spider traps*": set of nodes with no way out.

#### **View 4: Markov Process - Problems for vanilla PI**

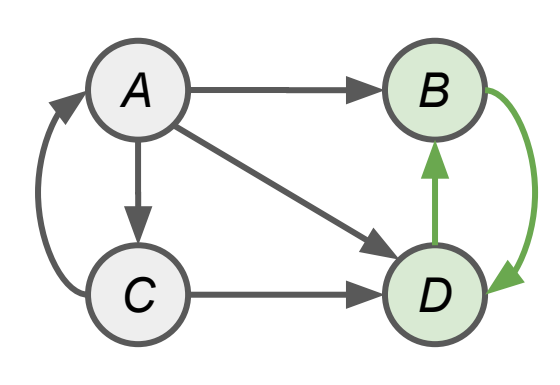

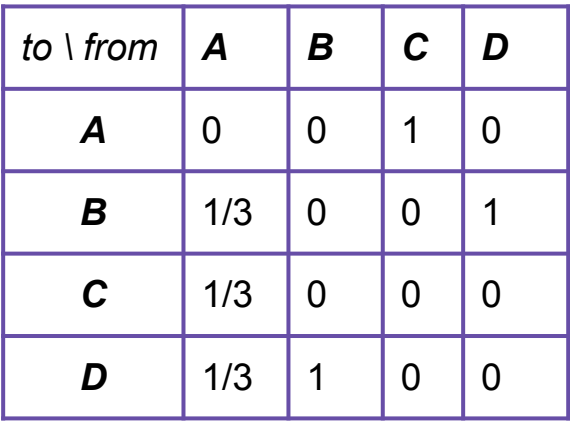

What would *r* converge to?

### **aka 1st order Markov Process**

- Rich probabilistic theory. One finding:
	- Stationary distributions have a unique distribution if:

 same node doesn't repeat at regular intervals columns sum to 1 non-zero chance of going to any other node

## **The "Google" PageRank Formulation**

- 1. Follow a random link (probability,  $\beta$  = ~.85)
- 2. Teleport to a random node (probability,  $1-\beta$ )

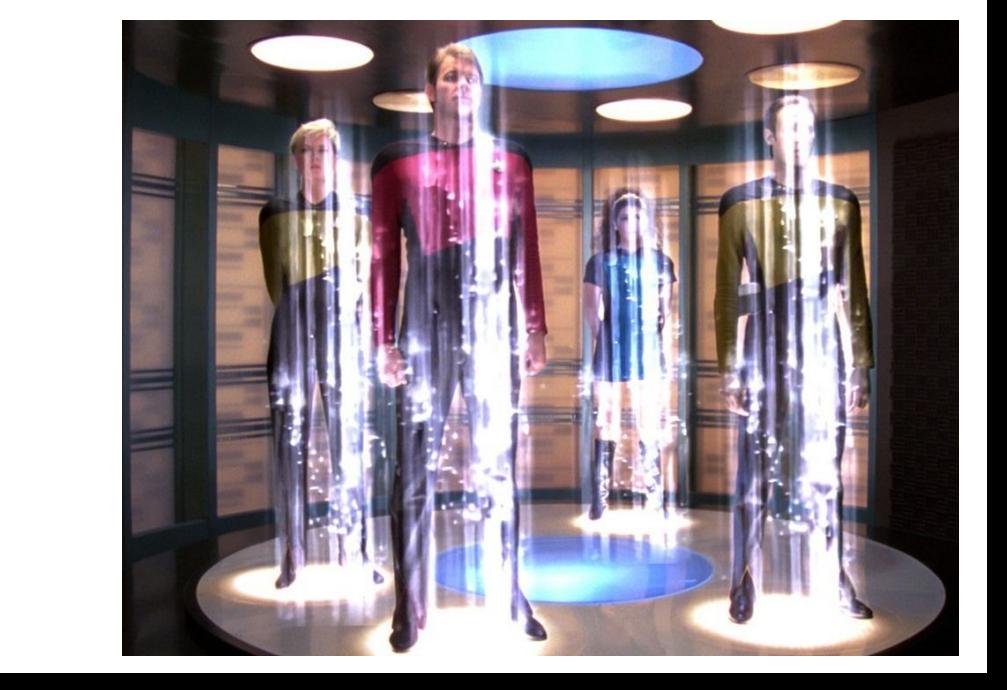

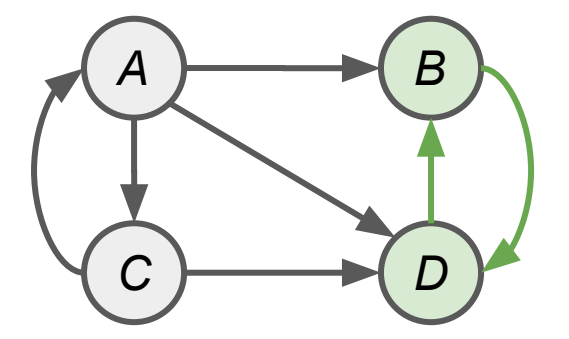

## **The "Google" PageRank Formulation**

- 1. Follow a random link (probability,  $\beta$  = ~.85)
- 2. Teleport to a random node (probability,  $1-\beta$ )

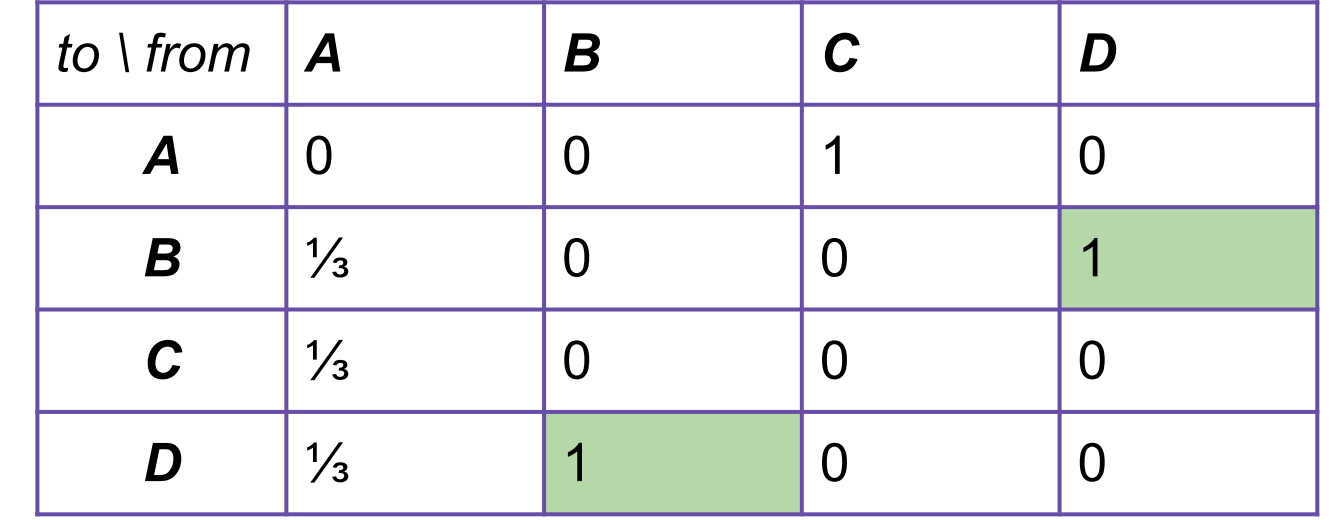

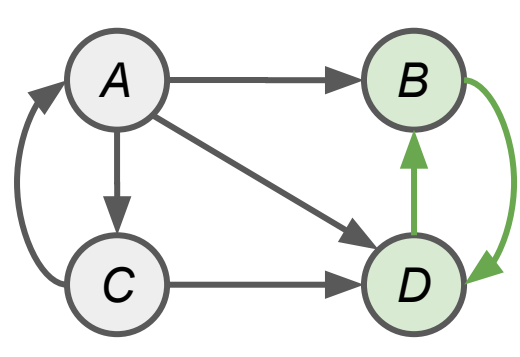

## **The "Google" PageRank Formulation**

- 1. Follow a random link (probability,  $\beta$  = ~.85)
- 2. Teleport to a random node (probability,  $1-\beta$ )

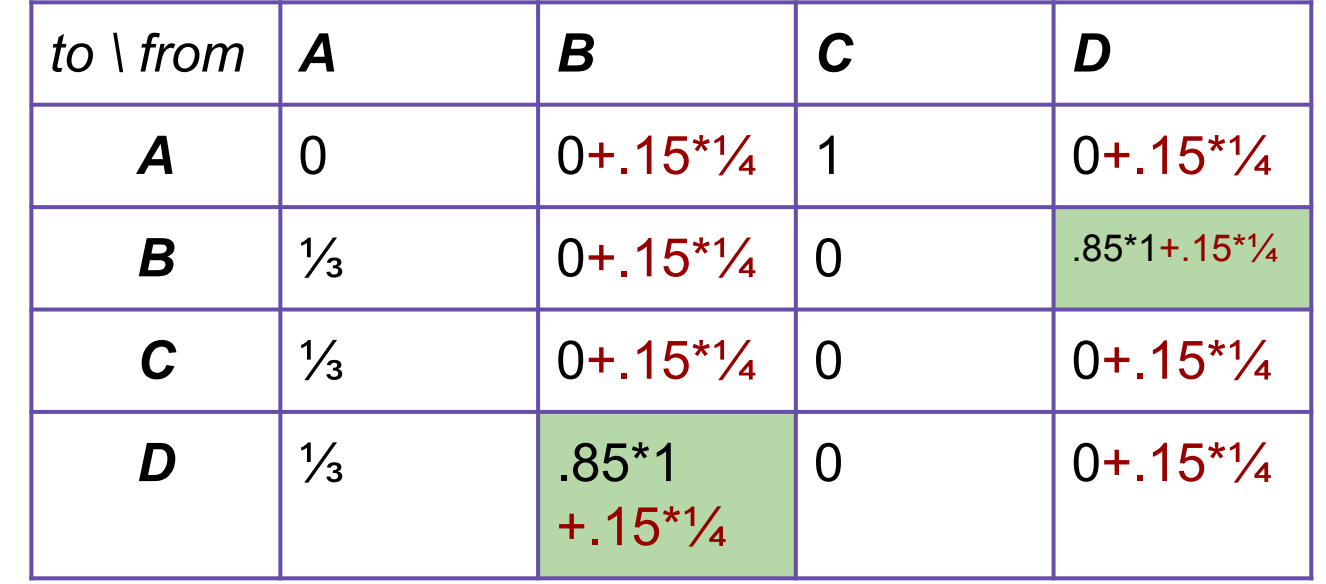

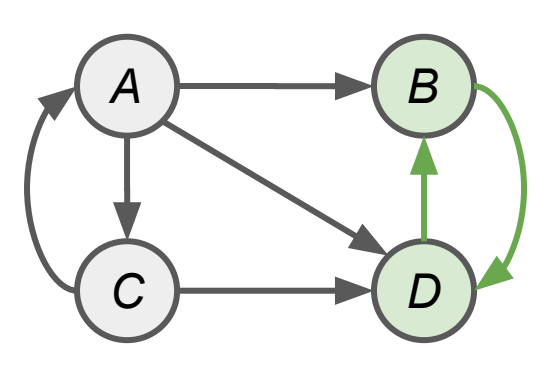

## **The "Google" PageRank Formulation**

- 1. Follow a random link (probability,  $\beta$  = ~.85)
- 2. Teleport to a random node (probability,  $1-\beta$ )

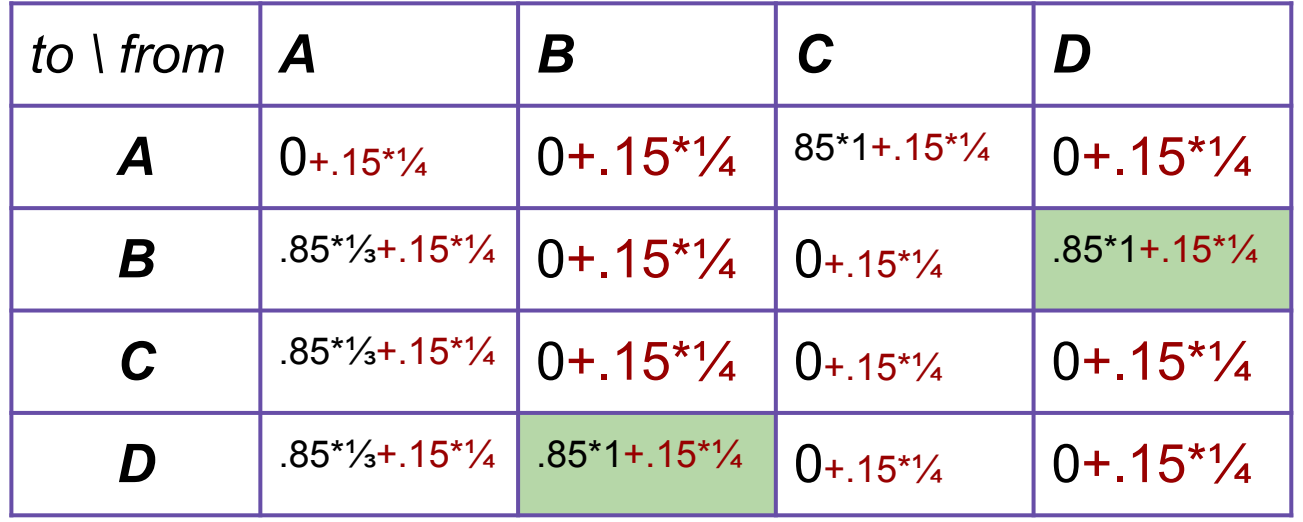

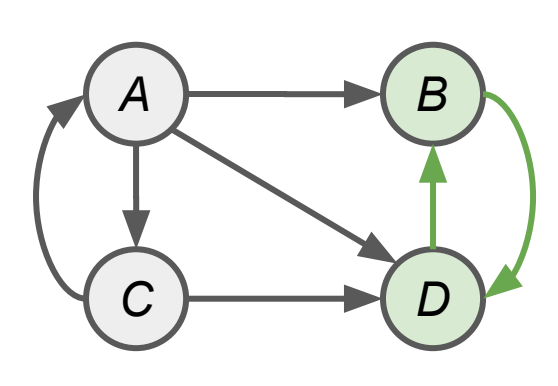

## **The "Google" PageRank Formulation**

- 1. Follow a random link (probability,  $\beta$  = ~.85)
- 2. Teleport to a random node (probability,  $1-\beta$ )

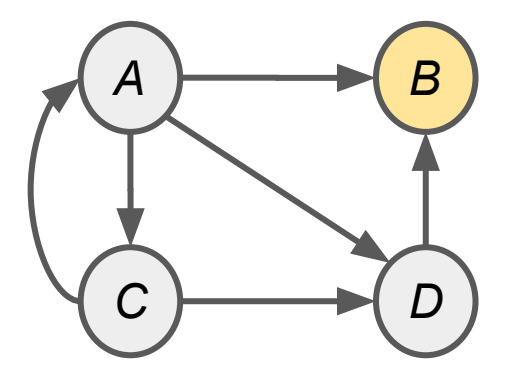

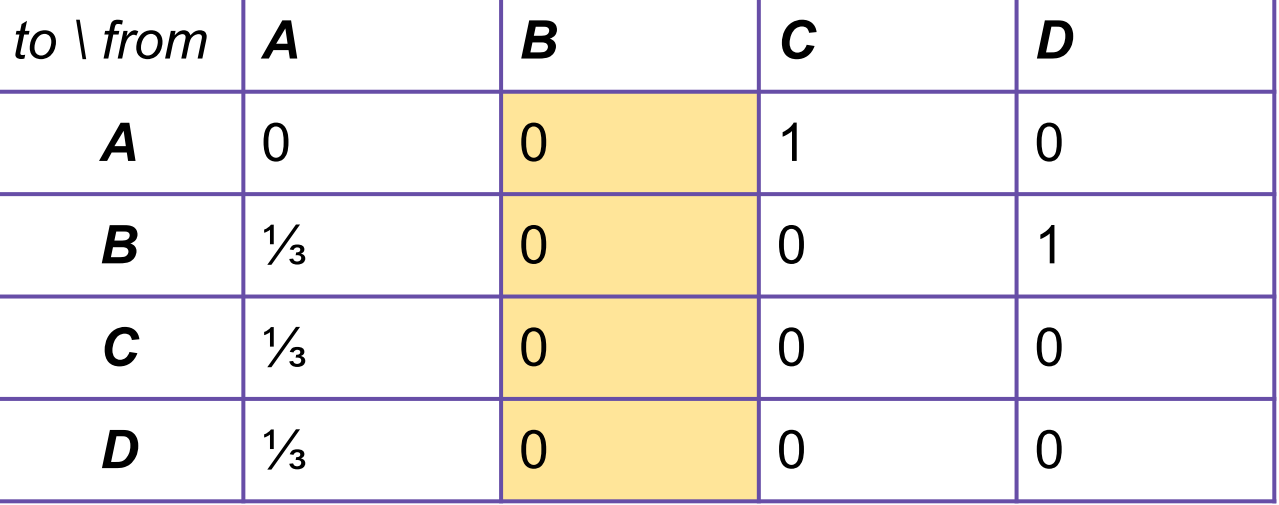

## **The "Google" PageRank Formulation**

- 1. Follow a random link (probability,  $\beta$  = ~.85)
- 2. Teleport to a random node (probability,  $1-\beta$ )

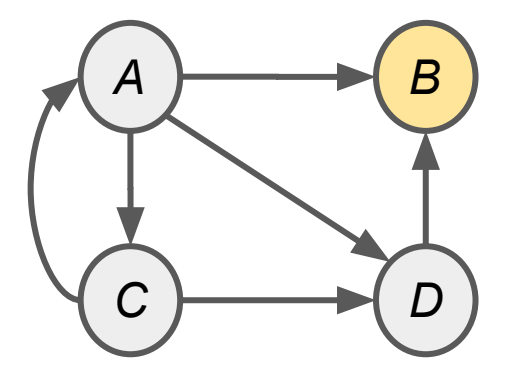

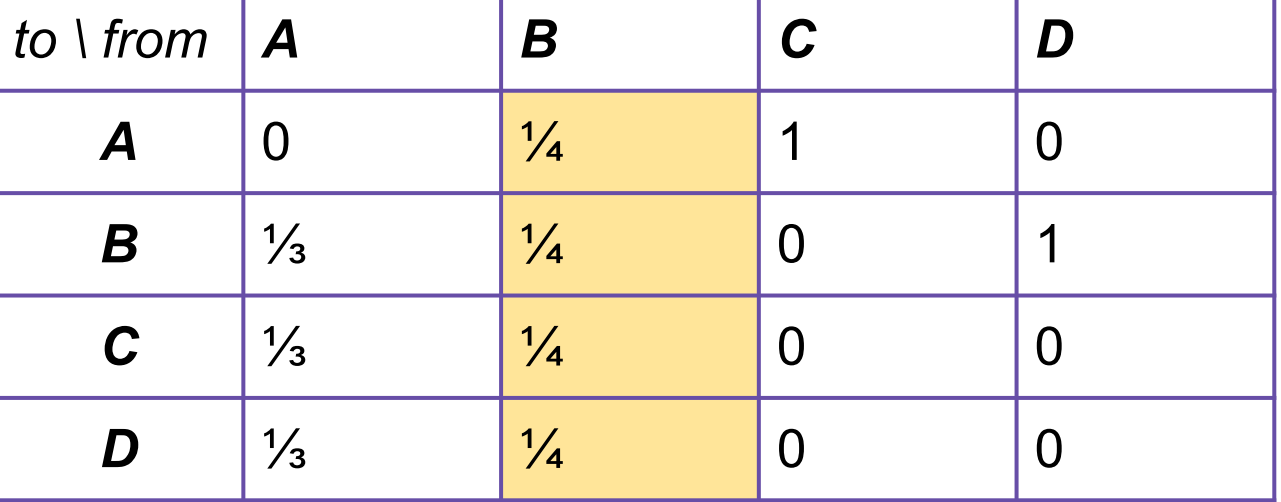

## **The "Google" PageRank Formulation**

- 1. Follow a random link (probability,  $\beta$  = ~.85)
- 2. Teleport to a random node (probability,  $1-\beta$ )

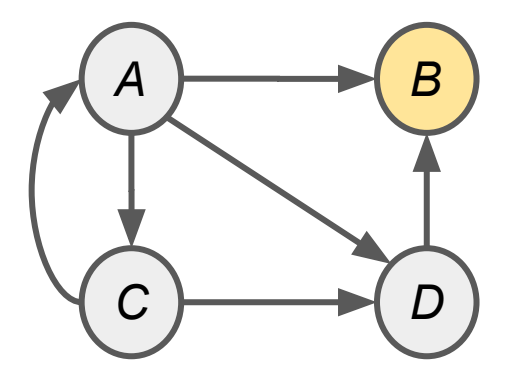

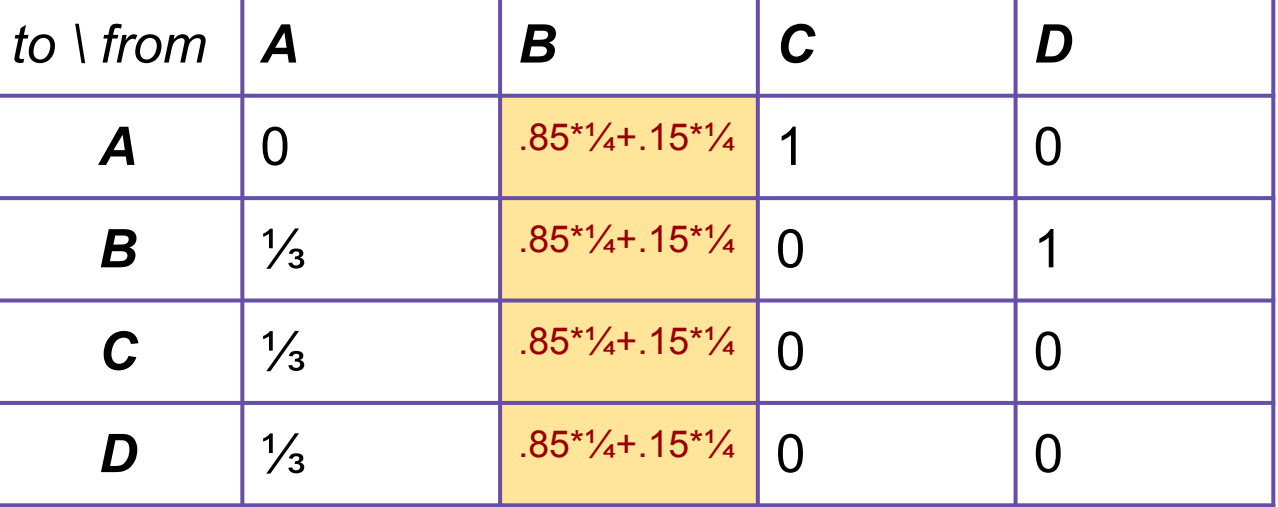

## **The "Google" PageRank Formulation**

Add teleportation:At each step, two choices

- 1. Follow a random link (probability,  $\beta$  = ~.85)
- 2. Teleport to a random node (probability,  $1-\beta$ )

(Teleport from a dead-end has probability 1)

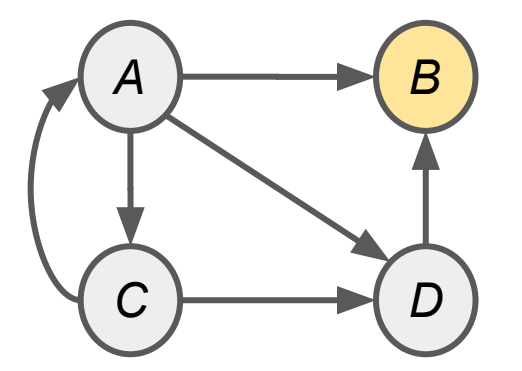

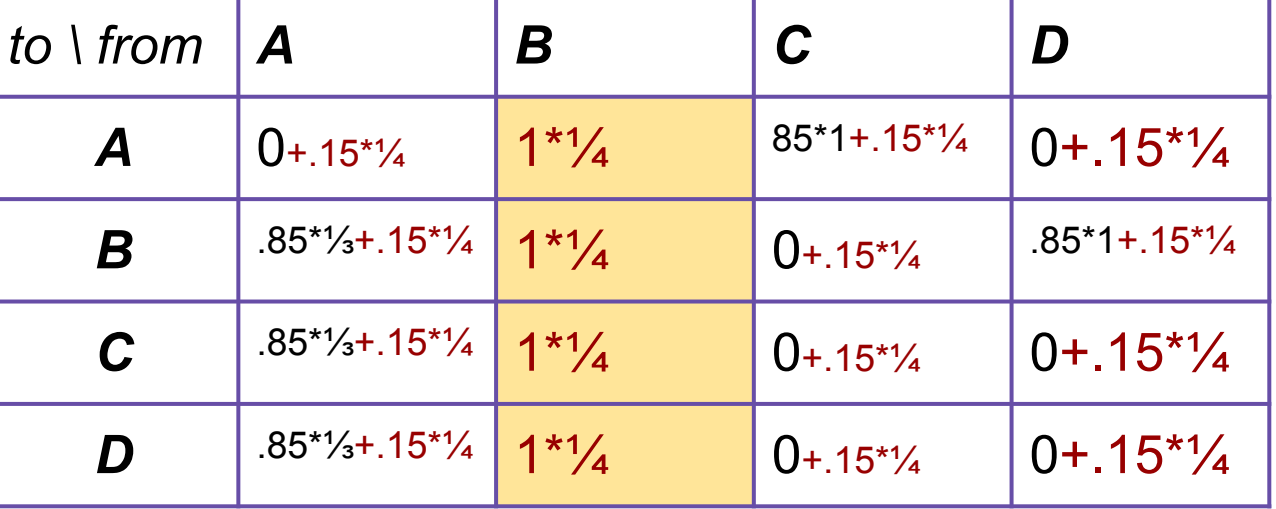

Teleportation, as Flow Model:

$$
r_j = \sum_{i \to j} \beta \frac{r_i}{d_i} + (1 - \beta) \frac{1}{N}
$$
  
(Brin and Page, 1998)

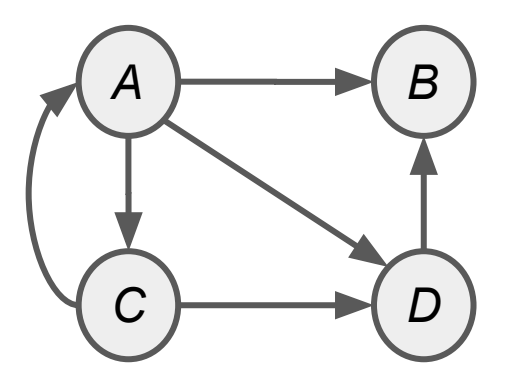

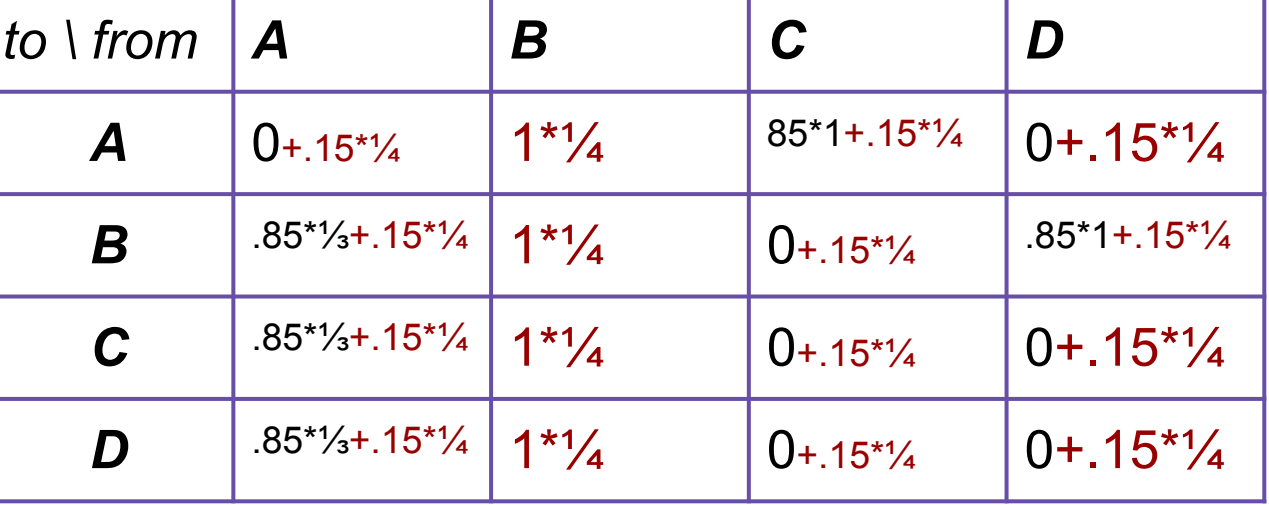

Teleportation, as Flow Model:

$$
r_j = \sum_{i \to j} \beta \frac{r_i}{d_i} + (1 - \beta) \frac{1}{N}
$$
  
(Bin and Page, 1998)

Teleportation, as Matrix Model:  $M' = \beta M + (1 - \beta) \left| \frac{1}{N} \right|$ 

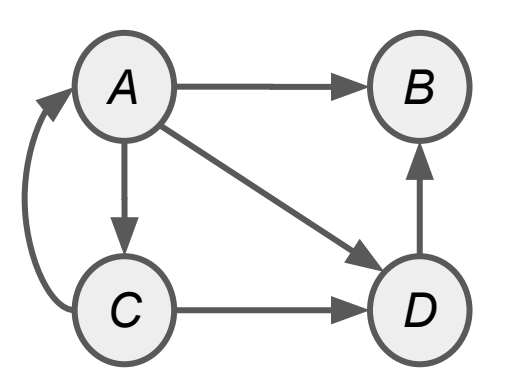

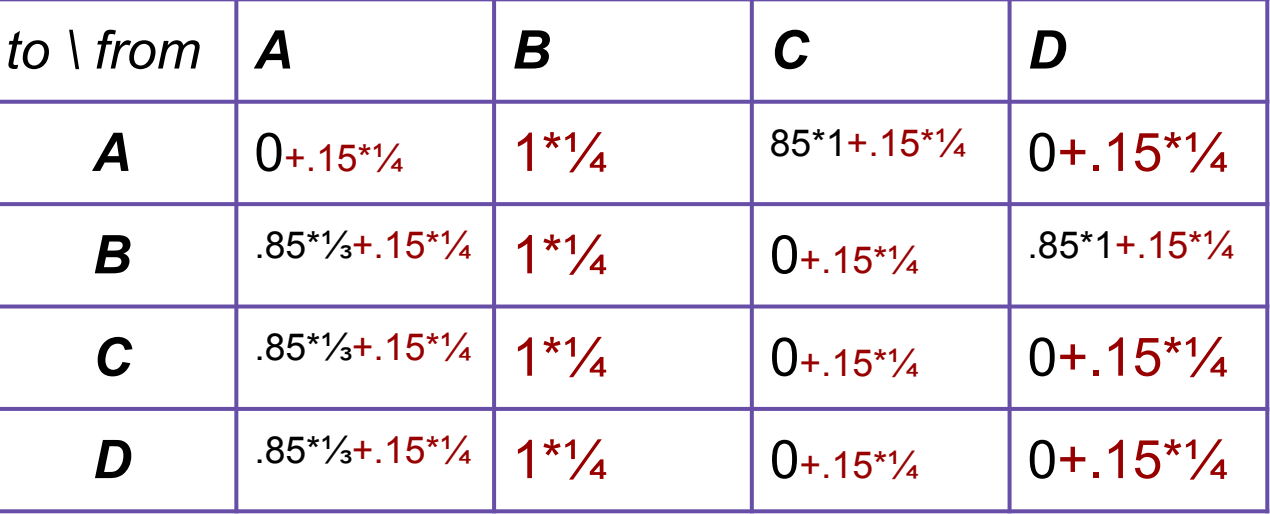

Teleportation, as Flow Model:

$$
r_j = \sum_{i \to j} \beta \frac{r_i}{d_i} + (1 - \beta) \frac{1}{N}
$$
  
(Bin and Page, 1998)

Teleportation, as Matrix Model:  $M' = \beta M + (1 - \beta) \left[ \frac{1}{N} \right]_{N}$ 

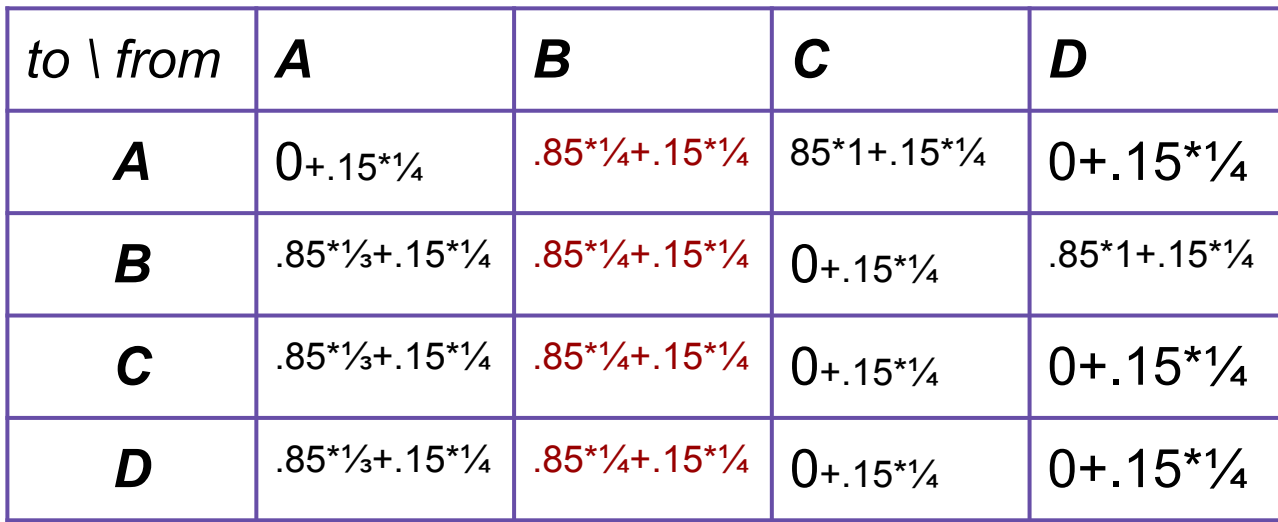

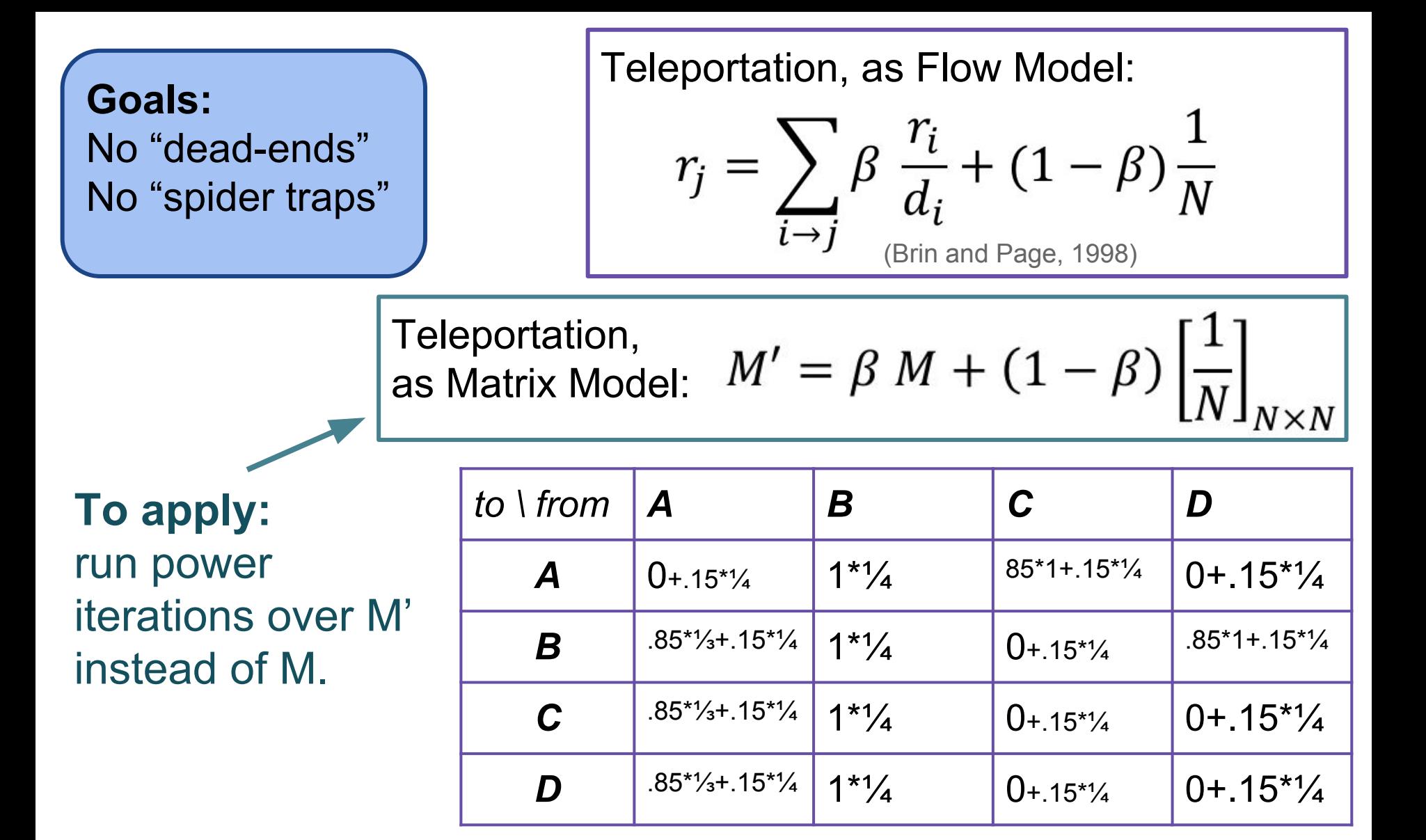

Teleportation, as Flow Model:

$$
r_j = \sum_{i \to j} \beta \frac{r_i}{d_i} + (1 - \beta) \frac{1}{N}
$$
  
(Bin and Page, 1998)

Teleportation, as Matrix Model:  $M' = \beta M + (1 - \beta) \left| \frac{1}{N} \right|$ 

## **Steps:**

- 1. Compute M
- 2. Add 1/N to all dead-ends.
- 3. Convert *M* to *M'*
- 4. Run Power Iterations.

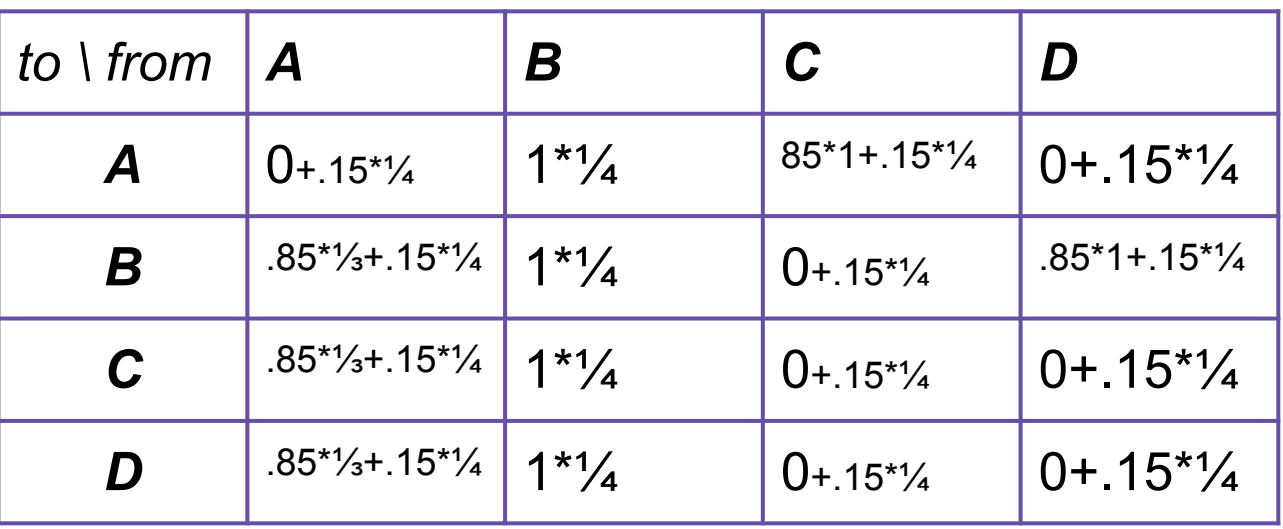

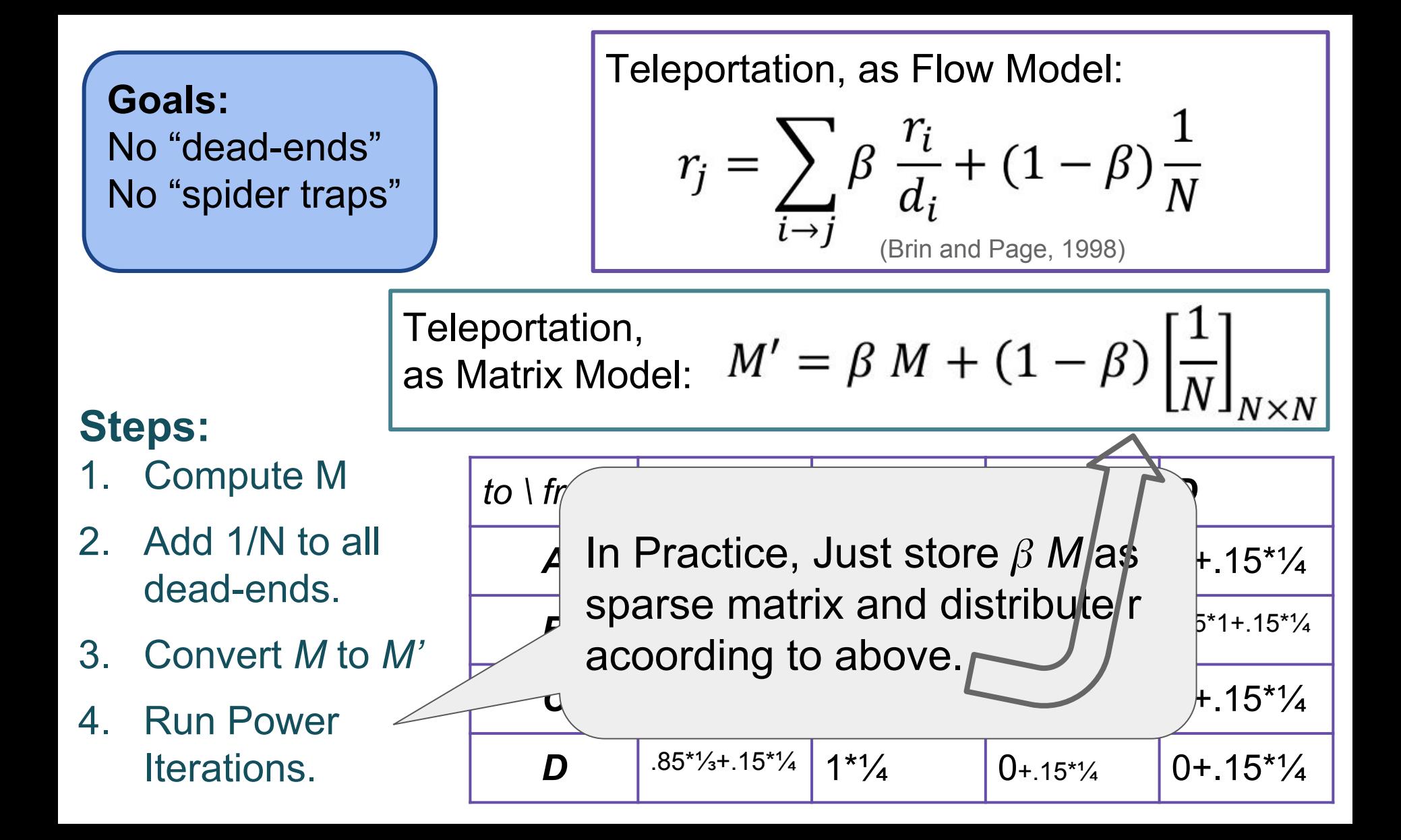

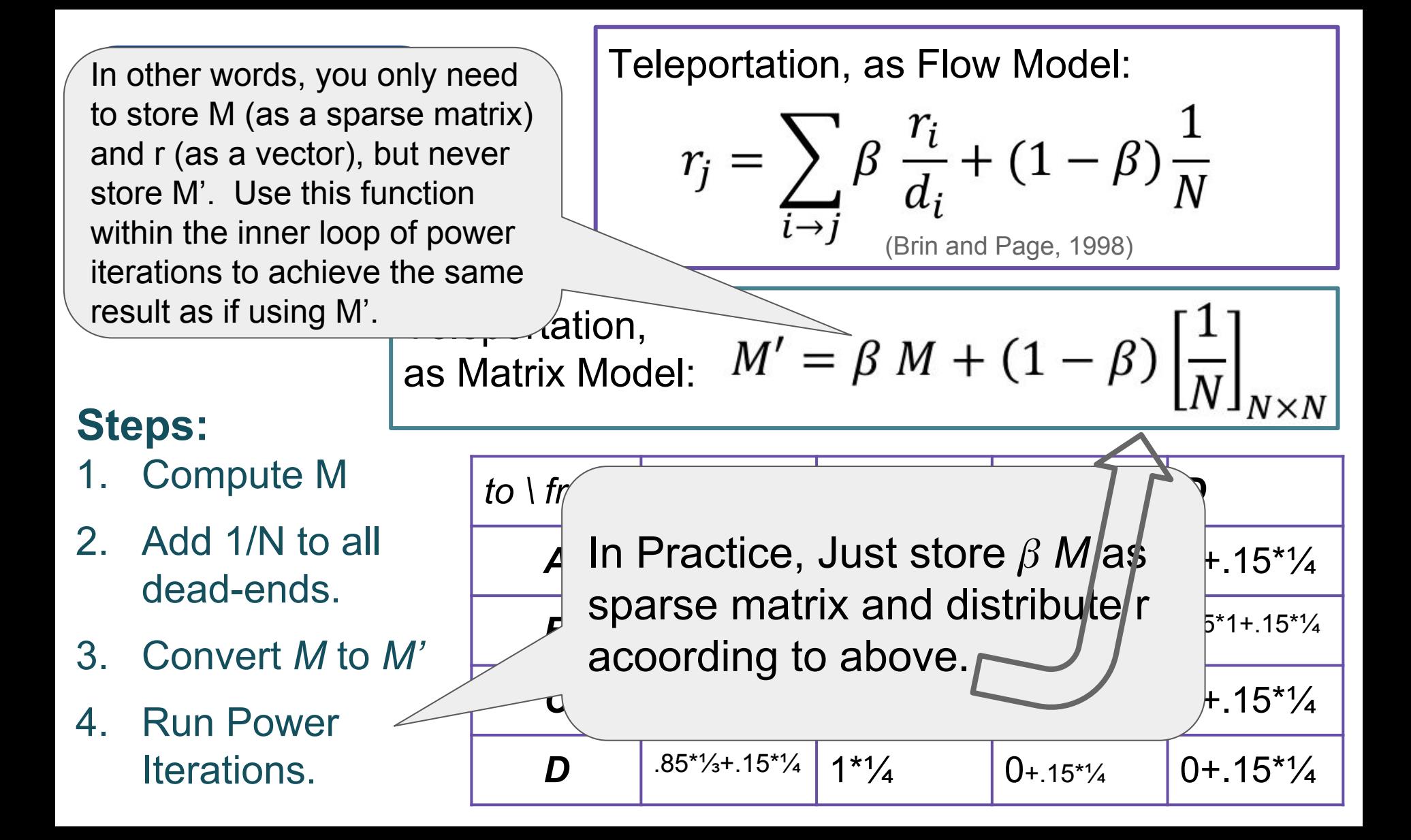

## Summary

- Flow View: Link Voting
- Matrix View: Linear Algebra
	- Eigenvectors View
- Markov Process View
- How to remove:
	- Dead Ends
	- Spider Traps

In practice, sparse matrix, implement teleportation functionally rather than update M'